# **CARTAS DE CONTROLE PARA VARIÁVEIS**

**Gestão da Qualidade Prof. Eveline Pereira**

 As variáveis podem seguir vários tipos de distribuição de probabilidade, o que dificultaria os cálculos dos limites de controle.

 No entanto, a maioria das aplicações do controle estatístico do processo utiliza o **teorema do limite central** que será apresentado na sequência.

# Teorema do Limite Central

- Indica que a soma (e por consequência, a média) de n variáveis independentes seguirá o modelo da Distribuição Normal, independentemente da distribuição das variáveis individuais.
- A aproximação melhora na medida em que *n* aumenta.

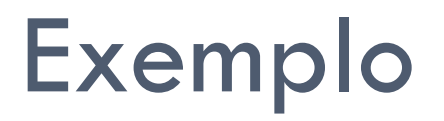

 A distribuição de probabilidade da variável resultante do lançamento de um dado segue a distribuição uniforme, ou seja, qualquer valor (1, 2, 3, 4, 5, 6) tem a mesma probabilidade (1/6) de ocorrer.

□ No entanto, se ao invés de lançar um dado, sejam lançados dois dados e calculada a média, essa média seguirá uma distribuição aproximadamente Normal como pode-se visualizar no histograma a seguir.

# Tabela de Frequência

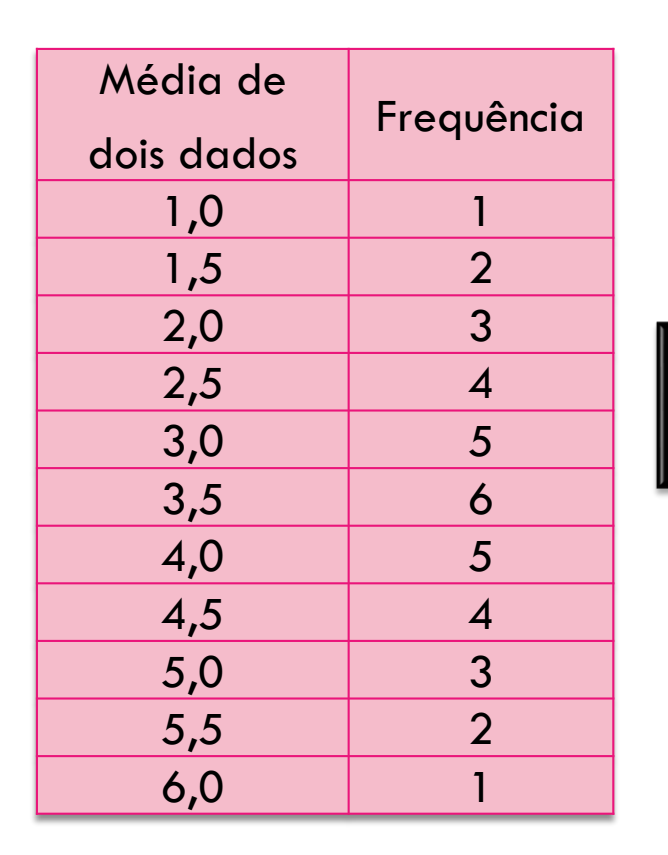

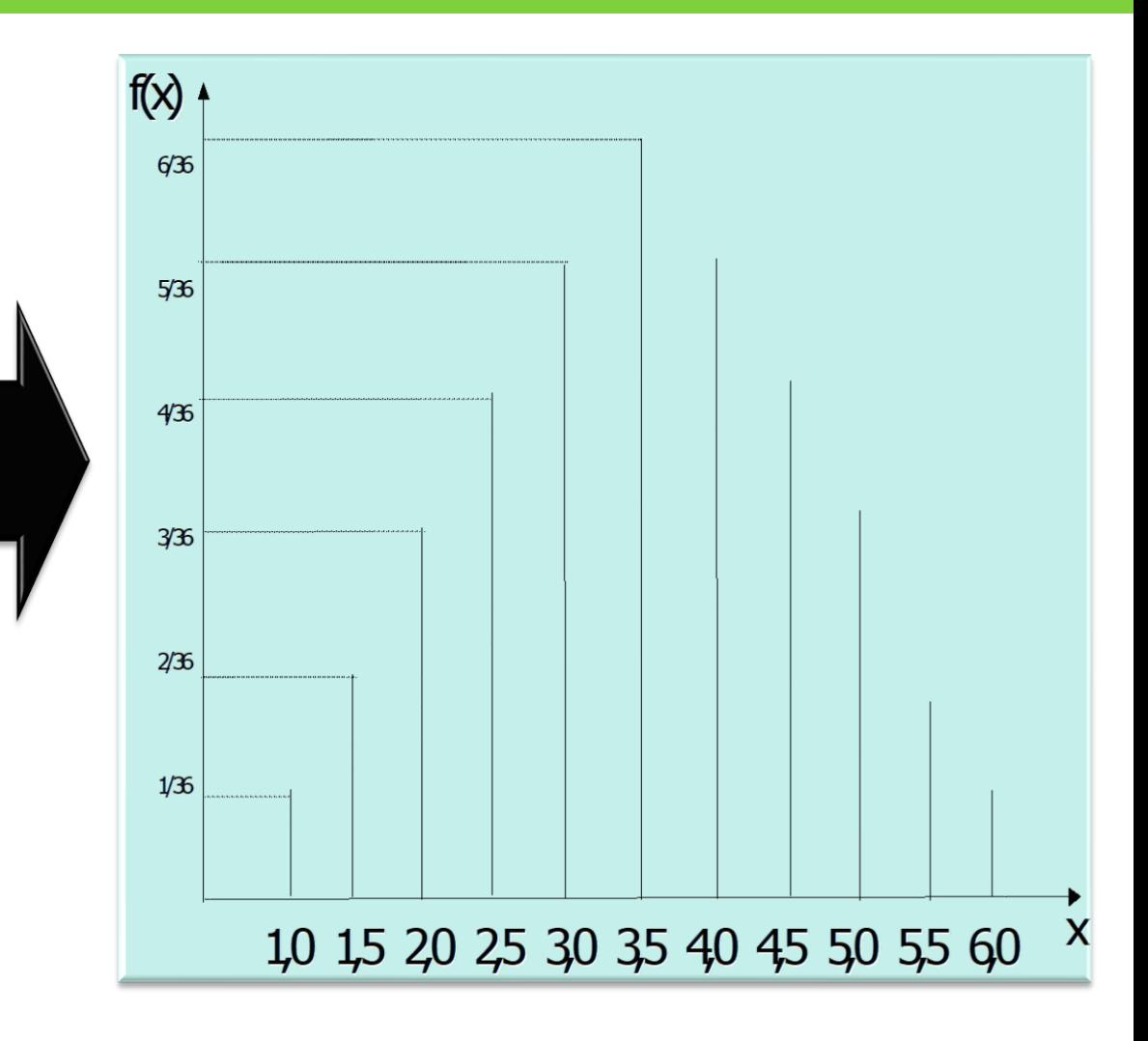

### Distribuição Amostral das Médias

- $\Box$  O Teorema do Limite Central é básico para a maioria das aplicações do controle estatístico da qualidade.
- A partir do Teorema do Limite Central, sabe-se que a distribuição amostral das médias apresenta:

$$
\overline{\overline{x}} \cong \mu \qquad \qquad \sigma_{\overline{x}} = \frac{\sigma}{\sqrt{n}}
$$

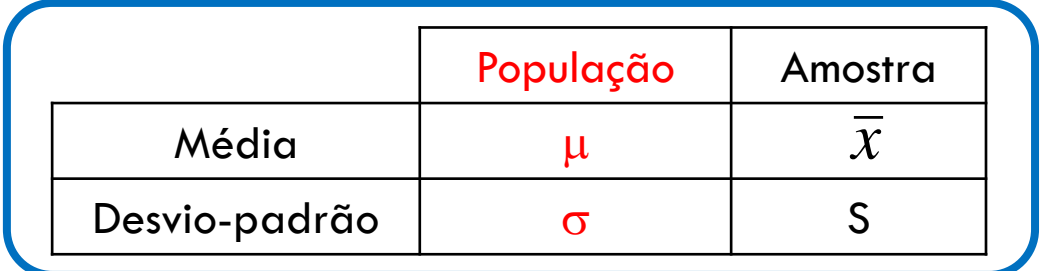

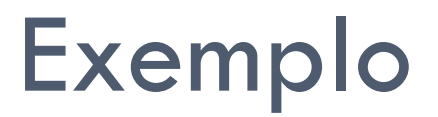

 $\sigma$ 

 Um pesquisador deseja saber média da idade dos alunos de pós-graduação. Supondo que a população dos alunos seja:

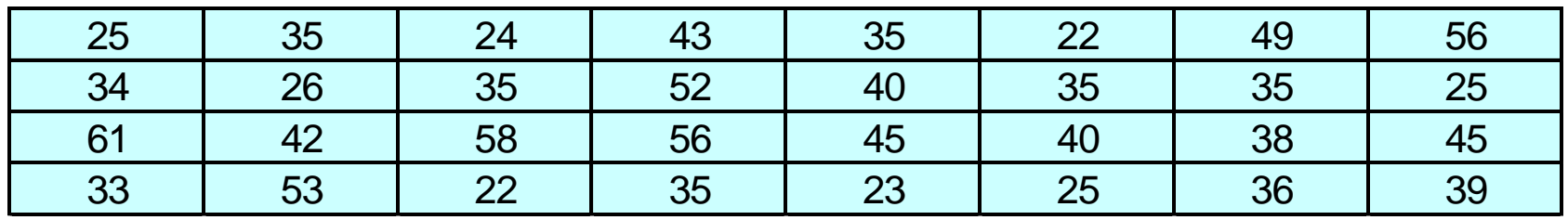

$$
\mu = \frac{\sum x_i}{N} = \frac{25 + ... + 39}{32} = 38,19
$$
\n
$$
= \sqrt{\frac{\sum (x_i - \mu)^2}{N}} = \sqrt{\frac{(25 - 38,19)^2 + ... + (39 - 38,19)^2}{32}} = 11,11
$$
\n
$$
n = 32
$$

#### □ Supondo que os dados fossem coletados em 8 (k) amostras de tamanho 4 (n).

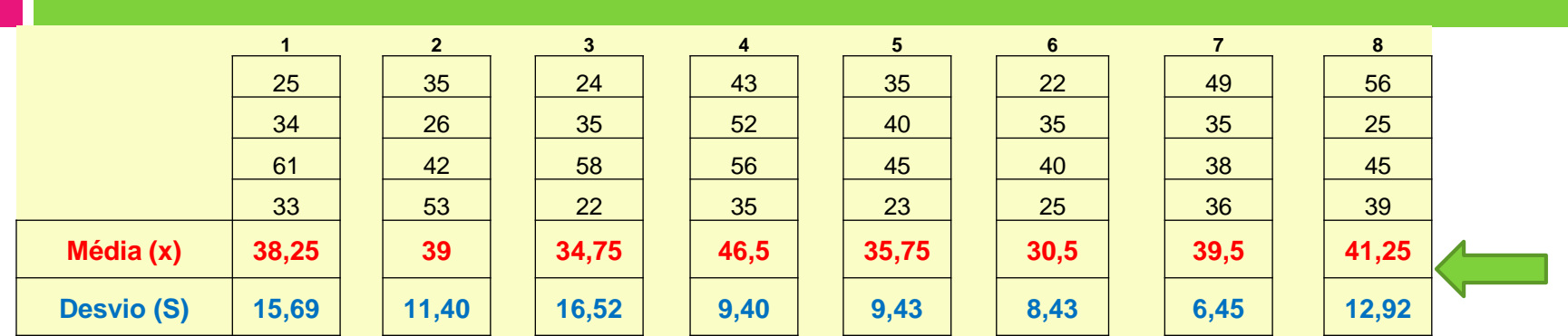

$$
\overline{\overline{x}} = \frac{\sum \overline{x}_i}{k} = \frac{38,25 + 39 + 34,75 + 46,5 + 35,75 + 30,5 + 39,5 + 41,25}{8} = 38,19
$$

$$
\sigma_{\overline{x}} = \sqrt{\frac{\sum (\overline{x}_i - \overline{\overline{x}})^2}{k-1}} = \sqrt{\frac{(38,25-38,19)^2 + ... + (41,25-38,19)^2}{8-1}} = 4,75
$$

$$
\bar{x} = 38,19 \ (\mu = 38,19)
$$
\n
$$
\sigma_{\bar{x}} = \frac{\sigma}{\sqrt{n}} = \frac{11,11}{\sqrt{4}} = 5,55
$$

#### □ Supondo que os dados fossem coletados em 4 (k) amostras de tamanho 8 (n)

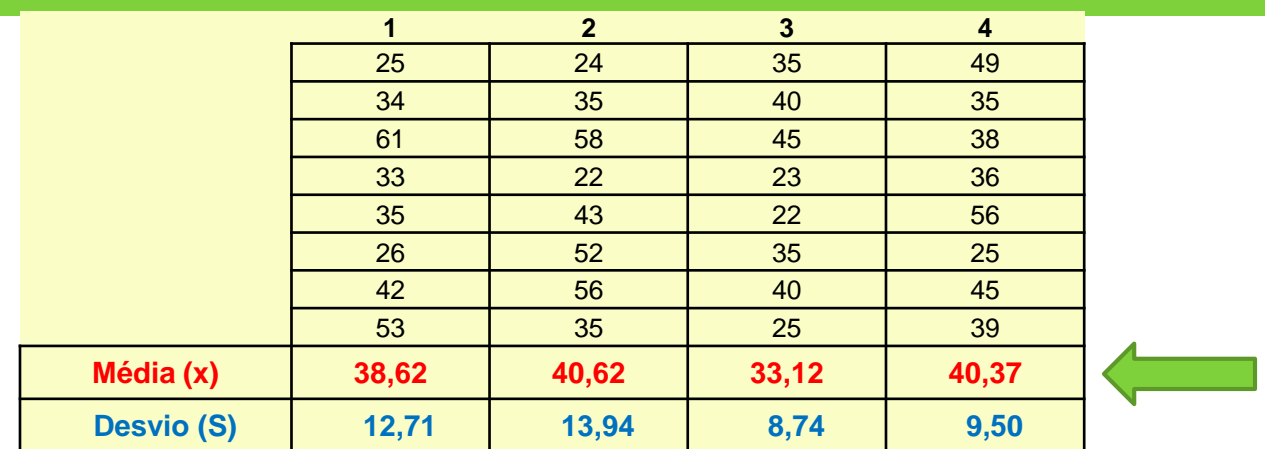

$$
\overline{\overline{x}} = \frac{\sum \overline{x}_i}{k} = \frac{38,62 + 40,62 + 33,12 + 40,37}{4} = 38,19
$$

$$
\sigma_{\overline{x}} = \sqrt{\frac{\sum (\overline{x}_i - \overline{\overline{x}})^2}{k-1}} = \sqrt{\frac{(38,62 - 38,19)^2 + ... + (40,37 - 38,19)^2}{4-1}} = 3,49
$$

$$
\bar{\overline{x}} = 38,19 \ (\mu = 38,19)
$$

$$
\sigma_{\overline{x}} = \frac{\sigma}{\sqrt{n}} = \frac{11,11}{\sqrt{8}} = 3,93
$$

#### Conclusão:

1 - A média das médias amostrais é igual a média dos valores individuais

 $\sqrt{\bar{x}}$  = 38,19 ( $\mu$  = 38,19)

 2 – O desvio padrão das médias é menor que o desvio padrão dos valores individuais na proporção 1/√n

$$
\sigma = \sqrt{\frac{\sum (x_i - \mu)^2}{N}} = \sqrt{\frac{(25 - 38.19)^2 + ... + (39 - 38.19)^2}{32}} = 11.11
$$

- $\Box$  Para n = 8, 1/√8 = 1/2,82842.... = 0,3535  $\Box$  11,11 x 0,3535 = 3,9279.... □ Para n = 8,  $1/\sqrt{8} = 1/2,82842...$  = 0,3535<br>
□ 11,11 x 0,3535 = 3,9279...<br>
□ Para n = 4,  $1/\sqrt{4} = \frac{1}{2} = 0.5$ <br>
□ 11,11 x 0,5 = 5,55...
- □ Para n = 4,  $1/\sqrt{4} = \frac{1}{2} = 0.5$

$$
\sigma_{\bar{x}} = \frac{\sigma}{\sqrt{n}} = \frac{11,11}{\sqrt{8}} = 3,93
$$

$$
\sigma_{\bar{x}} = \frac{\sigma}{\sqrt{n}} = \frac{11,11}{\sqrt{4}} = 5,55
$$

Distribuição dos valores individuais e Distribuição amostral das médias

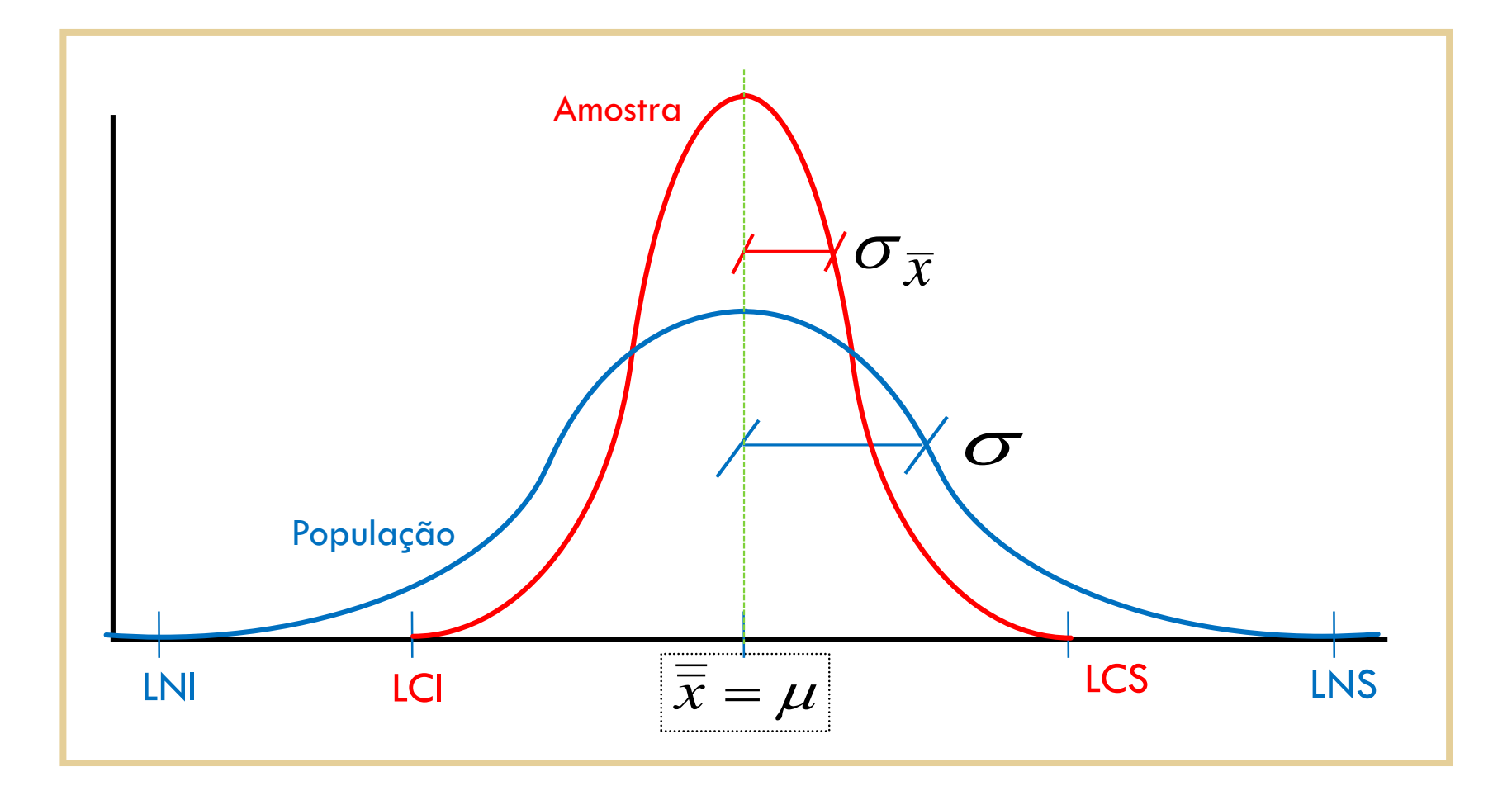

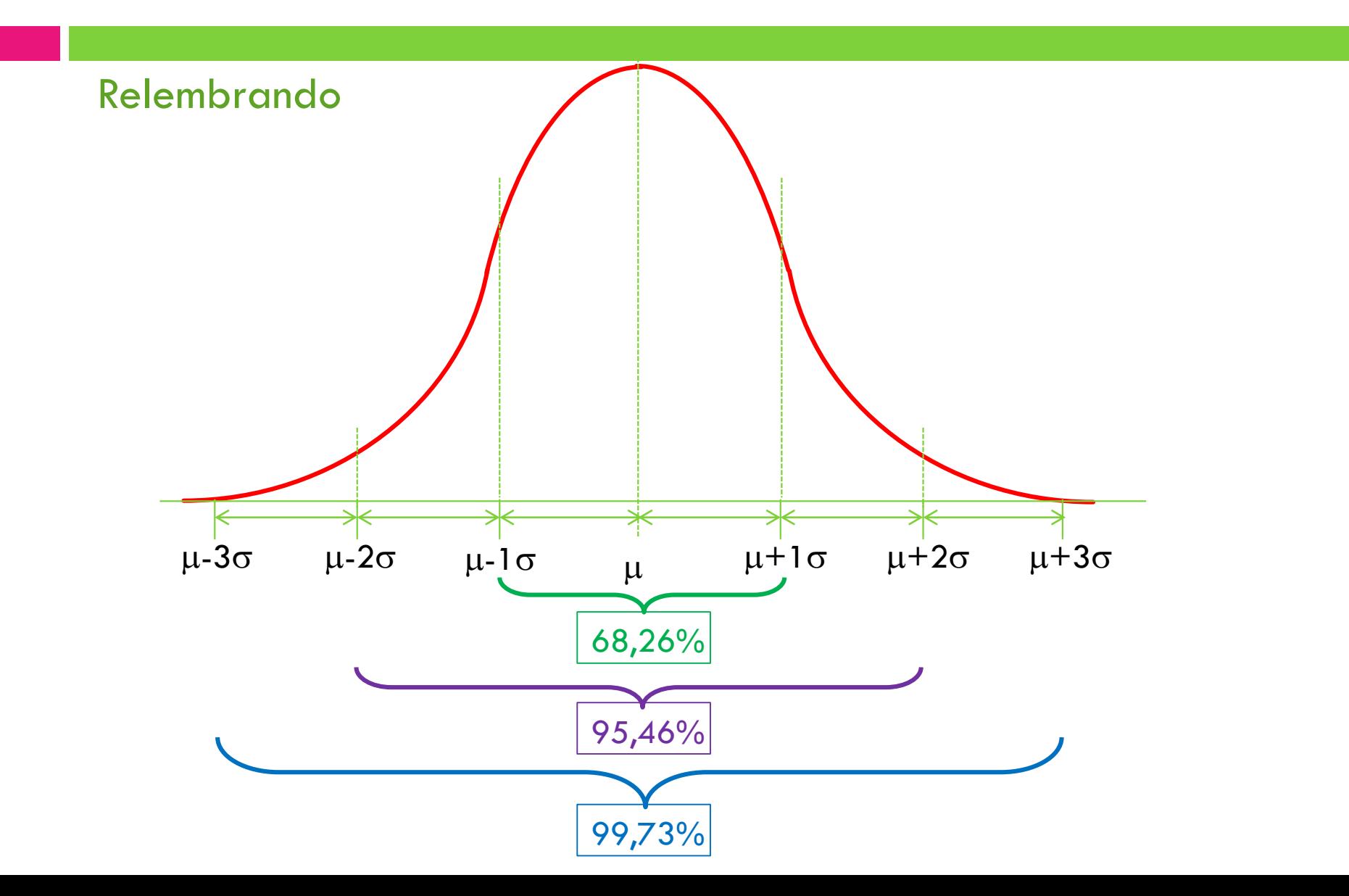

## Distribuição Amostral das Médias

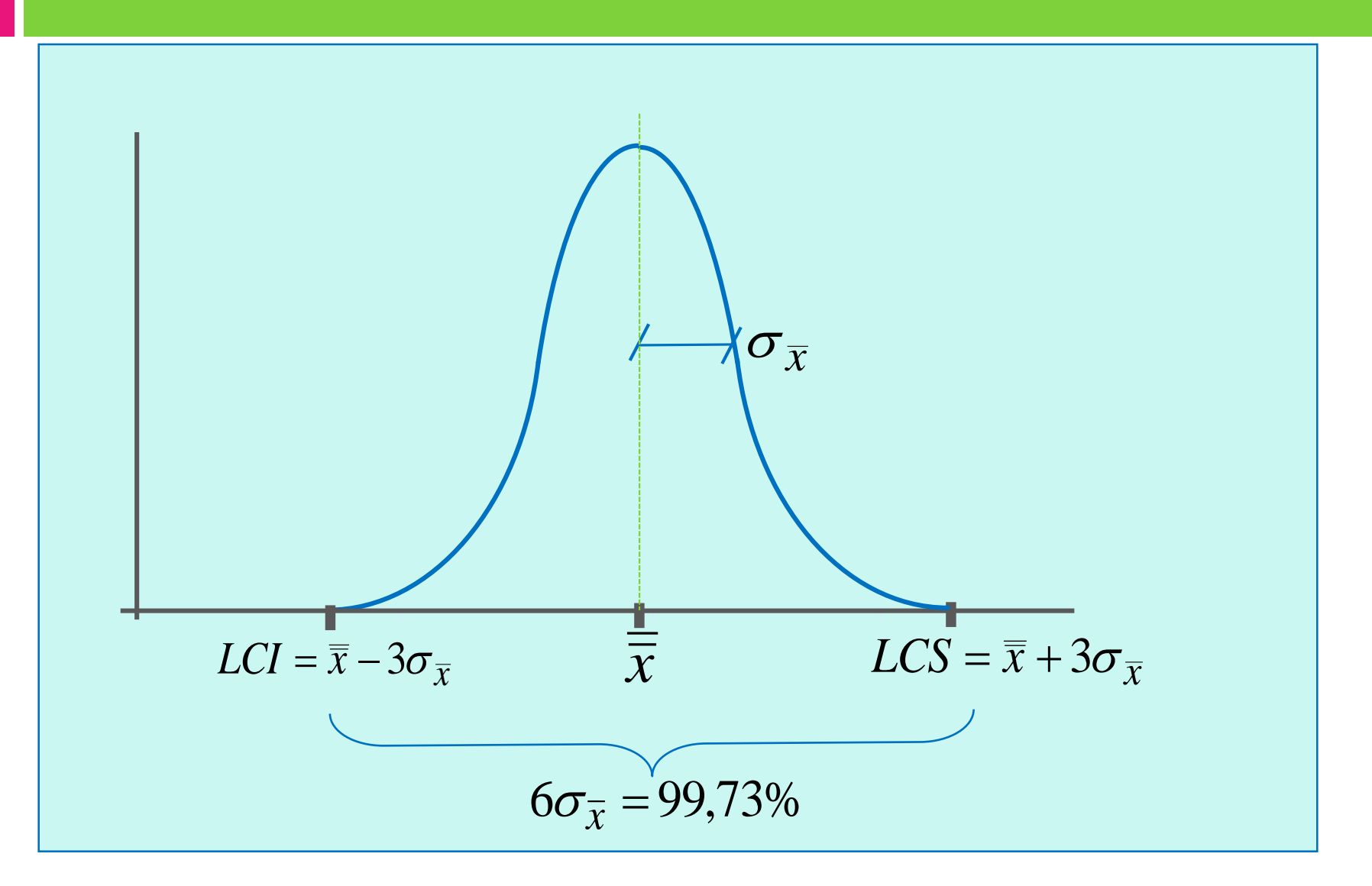

# **CARTAS DE CONTROLE PARA MÉDIA E AMPLITUDE (X-R)**

**Gestão da Qualidade Prof. Eveline Pereira**

# CC

- □ No controle da qualidade através deste gráfico, deve-se controlar o valor médio de desempenho do processo e também a sua variabilidade.
	- $\blacksquare$  Carta da média (  $\overline{\chi}$ ): controle do valor médio
	- □ Carta do desvio padrão (s) e amplitude (R): controle da variabilidade

Obs.: Para tamanho do subgrupo, n>10, use desvio-padrão s em vez de amplitude R.

#### CC

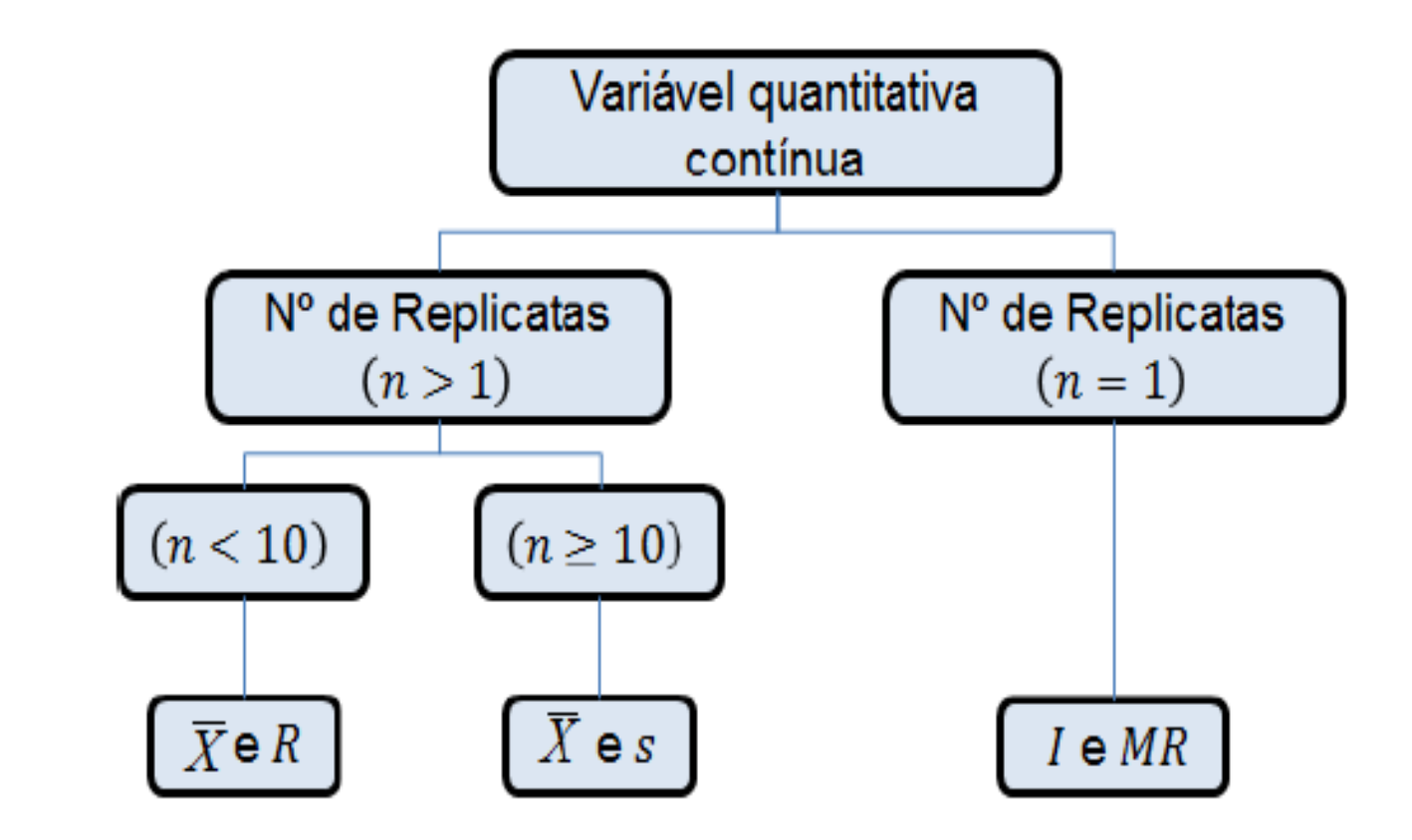

Figura 20: Esquema para construção das cartas de controle para variáveis de acordo com o número de replicatas em cada subgrupo.

# Interpretação das CC

- $\overline{\mathbf{v}}$  Valores de  $\overline{\mathbf{\mathcal{X}}}$  fora dos limites de controle são evidência **de uma mudança geral afetando todas as peças depois do primeiro subgrupo fora dos limites.**
	- Causas típicas são mudança no material, pessoal, ajuste de máquinas, desgaste de ferramentas, temperatura ou vibração
- **Valores de R fora do limites de controle são evidencia de que a uniformidade do processo mudou.**
	- Causas típicas são mudança de pessoal, aumento de variabilidade de material ou desgaste excessivo no maquinário do processo.
	- **E** Em caso de aumento repentino em R, isto seria um alerta quanto a um acidente iminente no maquinário.

# Confecção das CC

A aplicação mais tradicional do controle estatístico do processo, as cartas de controle de média (  $\overline{\chi}$  ) e amplitude (*R*), são detalhadas na sequência.

- Passo 1: Coleta de dados
- Passo 2: Cálculo dos limites de controle
- Passo 3: Interpretação da estabilidade do processo
- Passo 4: Interpretação da capacidade do processo

# (1) Coleta de dados

❑ Os dados devem ser coletados em pequenas amostras (subgrupos) de tamanho constante.

❑ Em geral, 3 a 6 peças consecutivas formam uma amostra.

❑ As peças dentro de uma amostra são produzidas em condições muito similares e, portanto, a variabilidade dentro de cada amostra será, primariamente, devido às causas comuns.

❑ As amostras devem ser coletados a uma frequência periódica, por exemplo, 1 subgrupo a cada 15 minutos, 2 por lote, etc...

### (1) Coleta de dados (cont.)

❑A frequência de amostragem deve ser definida de forma que exista uma chance potencial de mudança dos resultados de uma amostra para a outra.

❑A frequência de amostragem deve ser selecionada de forma a maximizar a chance de ocorrer diferenças entre amostras.

❑A definição de tamanho de amostra e frequência de amostragem mais econômicos poderiam ser definidos apenas se forem conhecidos a estabilidade do processo, os custos de amostragem, os custos de investigação e correção de causas especiais e o custo de fabricar peças fora de especificação.

## Desenho das cartas de controle

- □ A planilha deve conter:
	- Um cabeçalho para a completa identificação da característica que está sendo medida.
	- Um quadro para anotações dos valores individuais medidos, com espaço para cálculo da média e da amplitude de cada amostra.
	- **A** carta de médias
	- A carta de amplitudes

# Cartas de controle para  $\overline{X}$  e R

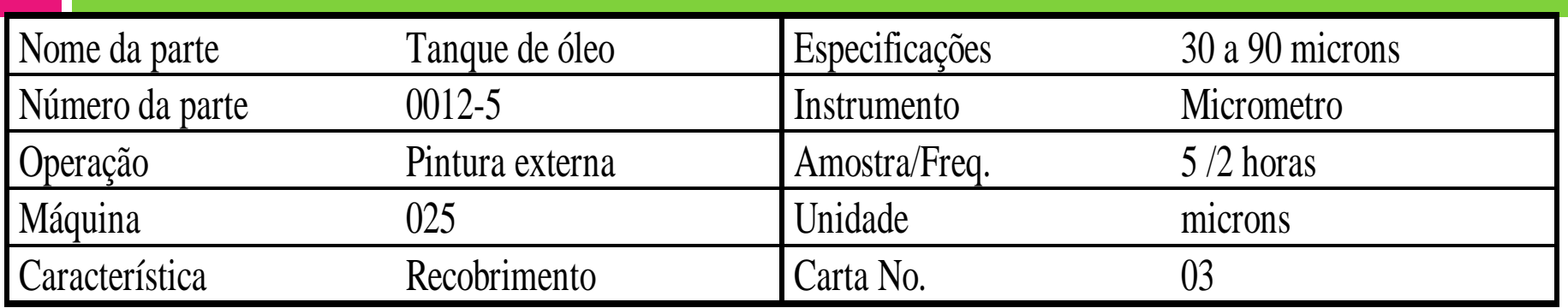

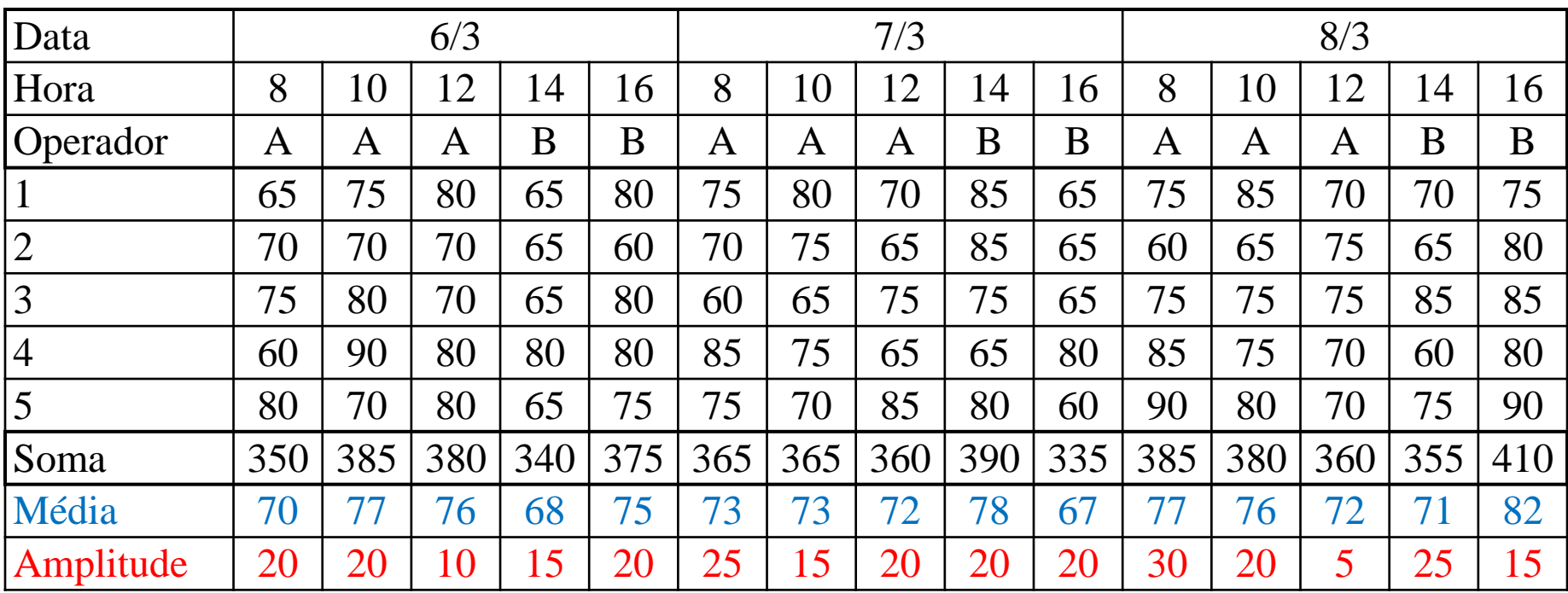

# (2) Cálculo dos limites de controle

 O cálculo preliminar dos limites de controle pode ser feito após a coleta de mais ou menos 20 a 30 amostras sem indícios de uma situação fora do controle.

 Inicialmente calcula-se a média e a amplitude média do processo:

$$
\overline{\overline{x}} = \frac{\overline{x}_1 + \overline{x}_2 + \dots + \overline{x}_k}{k} \qquad \qquad \overline{R} = \frac{R_1 + R_2 + \dots + R_k}{k}
$$

representam a média e a amplitude da amostra i. Onde  $\bar{x}_i$  *e R<sub>i</sub>* 

# (2) Cálculo dos limites de controle

□ Calcula-se os limites de controle para cada carta

□ Para a carta de médias:

$$
LSC = \overline{\overline{x}} + A_2 \overline{R}
$$

$$
LIC = \overline{\overline{x}} - A_2 \overline{R}
$$

□ Para a carta de amplitudes:

 $LIC = D_3 \overline{R}$  $LSC = D_4 \overline{R}$ 

□ Onde A<sub>2</sub>, D<sub>3</sub> e D<sub>4</sub> são constantes tabeladas **para n** S **25** e calculadas pelas fórmulas abaixo **para n > 25 :** Para  $n > 25$ 

$$
A = \frac{3}{\sqrt{n}} \qquad A_3 = \frac{3}{c_4 \sqrt{n}} \qquad c_4 \equiv \frac{4(n-1)}{4n-3} \qquad B_3 = 1 - \frac{3}{c_4 \sqrt{2(n-1)}} \qquad B_4 = 1 + \frac{3}{c_4 \sqrt{2(n-1)}} \qquad B_5 = c_4 - \frac{3}{\sqrt{2(n-1)}} \qquad B_3 = c_4 + \frac{3}{\sqrt{2(n-1)}}
$$

#### Fatores para Determinação de Limite de Controle

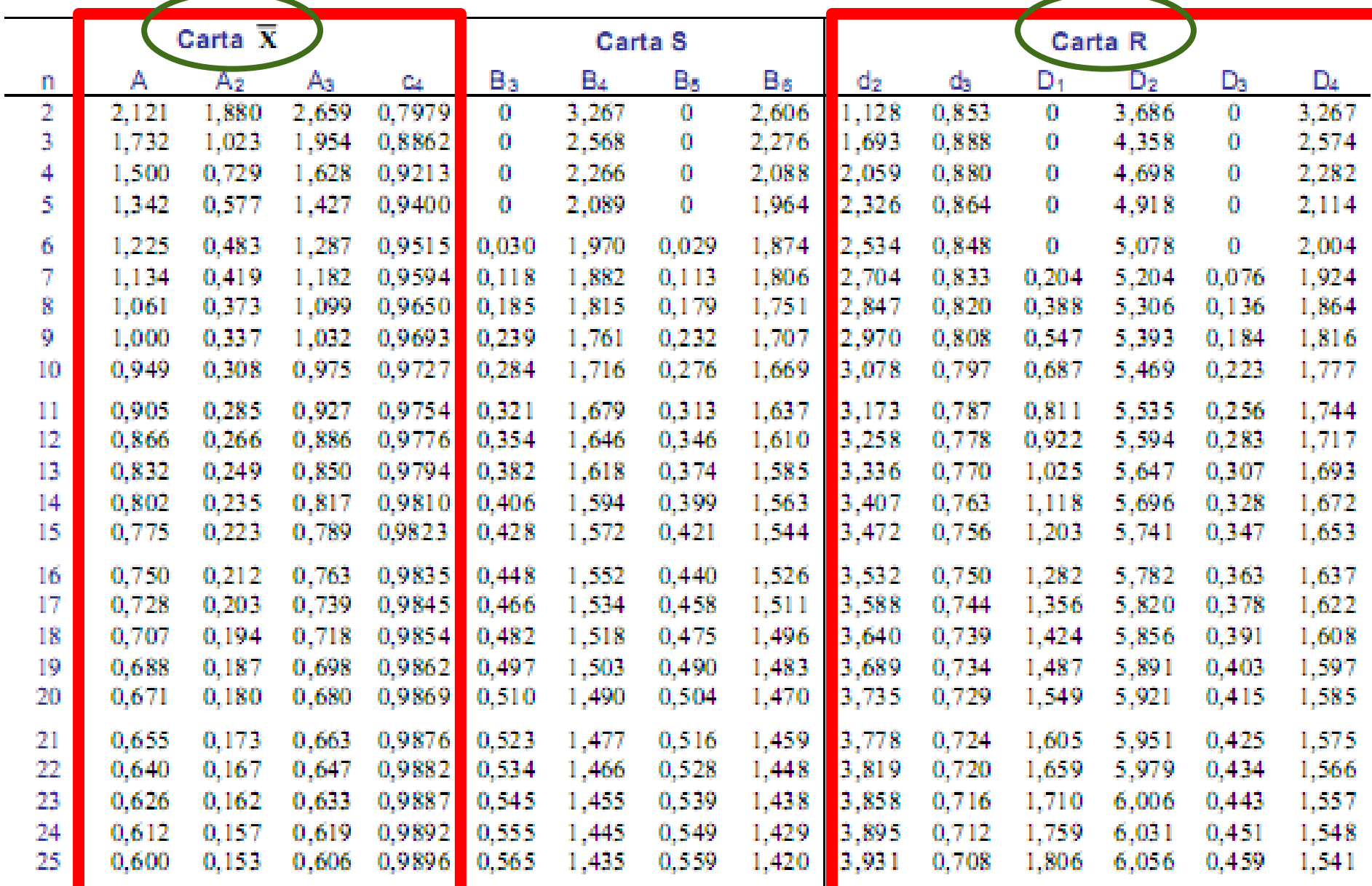

**Fonter As recommended Presentation of Data** and Control Chart Analysis. (ASTM STR 1919) Copyright 1976 American Society for Testing and Materials, Philadelphia, PA.

# Cartas de controle para  $\overline{X}$  e R

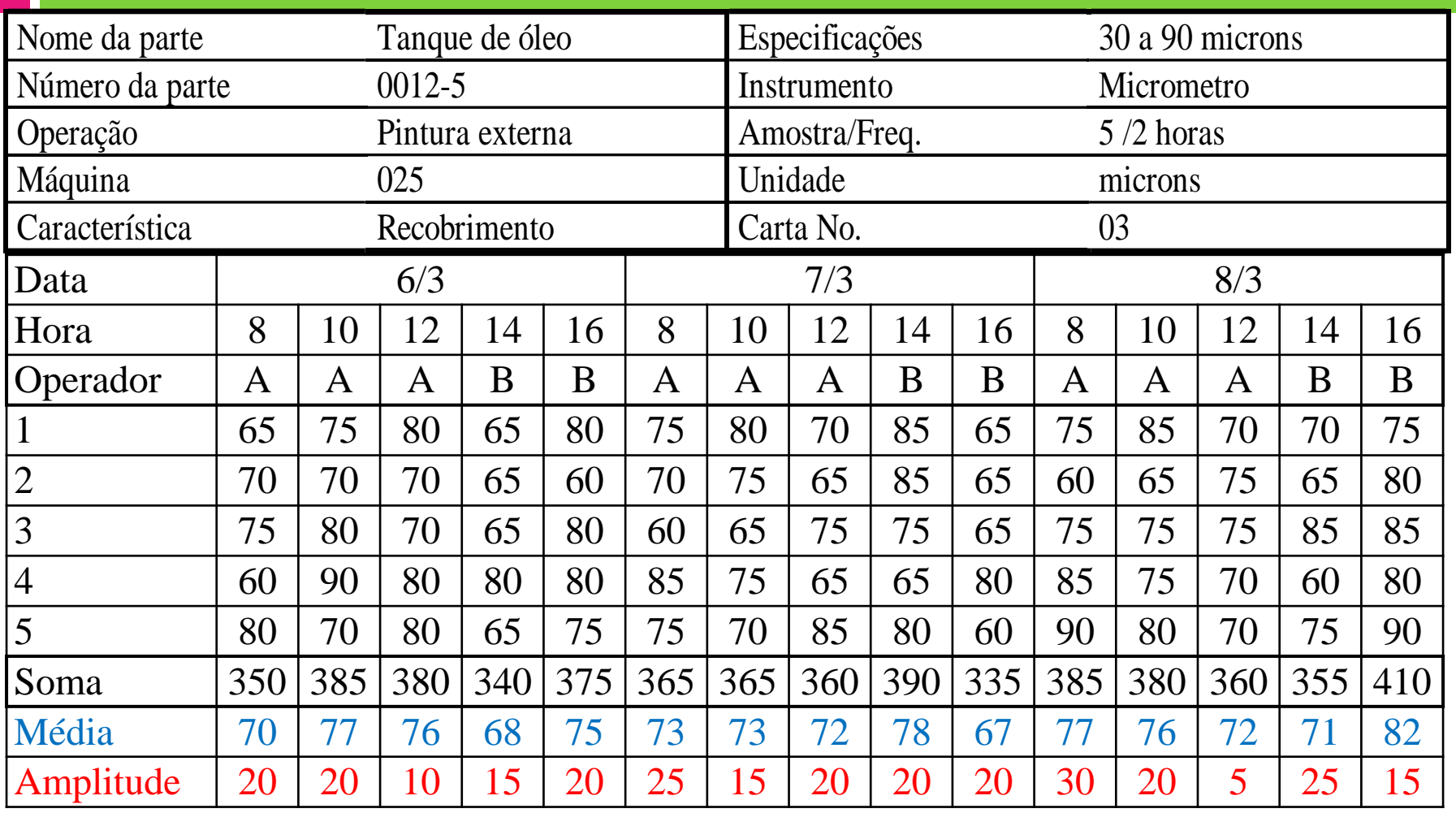

#### Fatores para Determinação de Limite de Controle

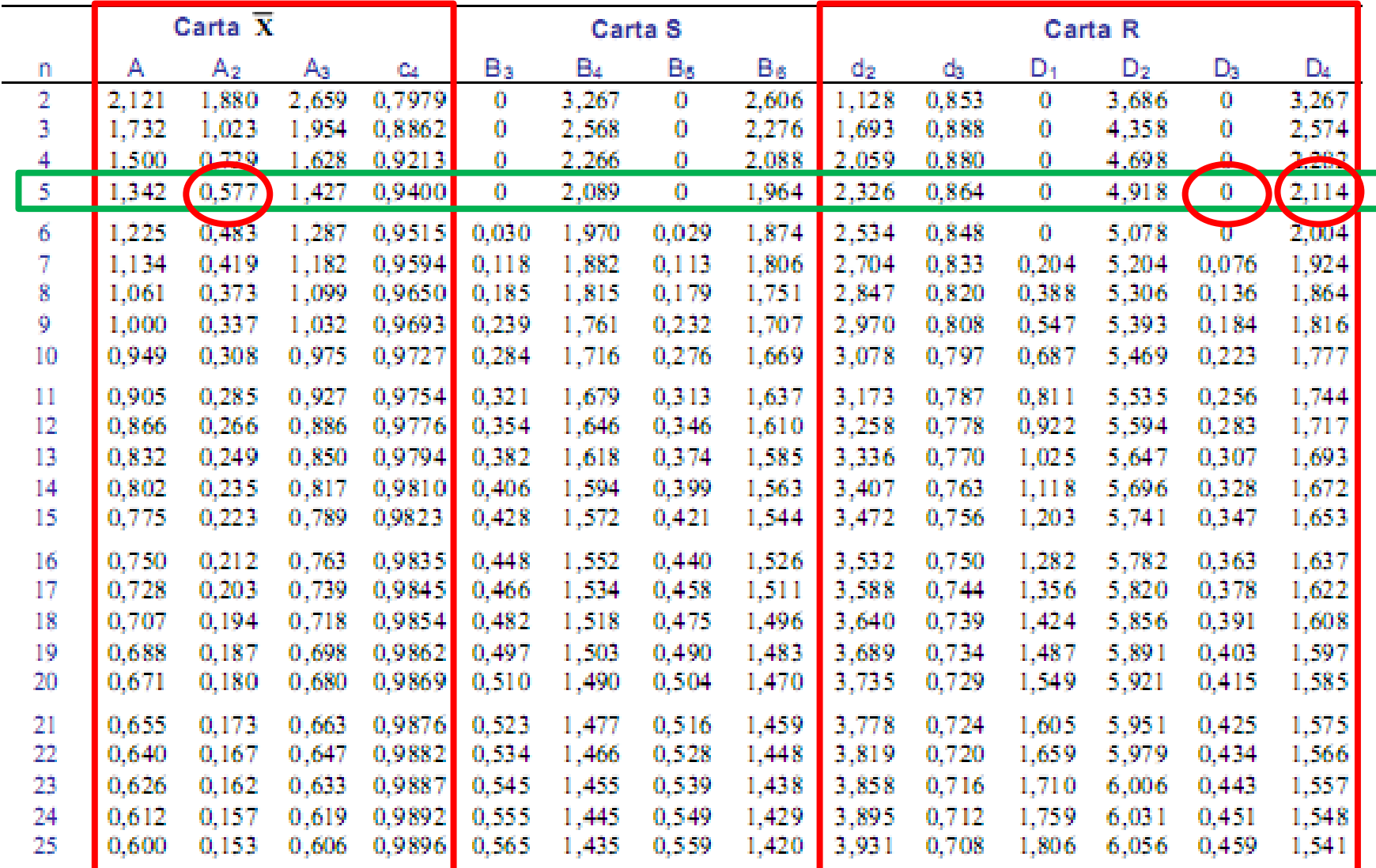

Fonte: ASTM Manual on Presentation of Data and Control Chart Analysis. (ASTM STP 15D) Copyright 1976 American Society for Testing and Materials, Philadelphia, PA.

# (2) Cálculo dos limites de controle

□ Os limites de controle superior e inferior são plotados com cor vermelha.

□ Para o exemplo, obteve-se

$$
\left|\overline{\overline{x}}=73,8\quad \overline{R}=18,7\right|
$$

$$
□ \text{ Para o exemplo, obteve-se } \frac{\overline{x} = 73,8 \ \overline{R} = 18,7}{\overline{x} = 73,8 \ \overline{R} = 18,7}
$$
\n
$$
□ \text{Médias: } \boxed{\text{LCI} = 73,8 - 0,577 \ \text{x} \ 18,7 = 63,03}
$$
\n
$$
LCS = 73,8 + 0,577 \ \text{x} \ 18,7 = 84,57
$$
\n
$$
□ \text{Amplitudes: } \boxed{\text{LCI} = 0 \ \text{x} \ 18,7 = 0,0}
$$
\n
$$
LCS = 2,114 \ \text{x} \ 18,7 = 39,47
$$

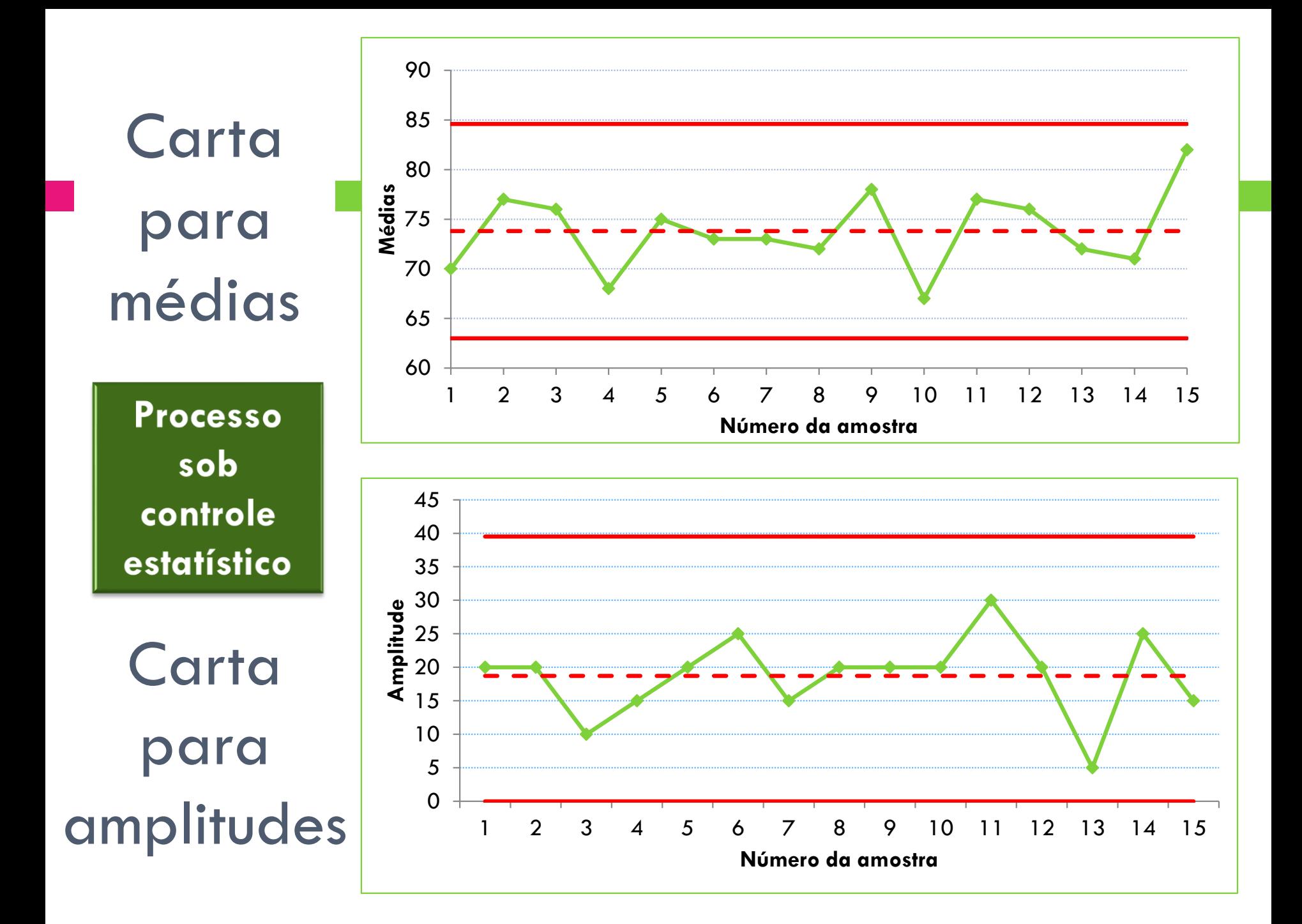

#### (3) Interpretação da estabilidade do processo

- □ Os limites de controle são calculados de forma que a probabilidade da amostra cair dentro dos limites se o processo está estável e não mudou é de 99,73%, se não há causas especiais atuando, a probabilidade de um ponto cair fora dos limites é muito pequena, 0,27%.
- Assim, pontos fora dos limites de controle são um forte indício da presença de causas especiais que devem ser investigadas e corrigidas.

*Antes de investigar uma causa especial, verifique se não houve erro na plotagem do ponto ou problemas no sistema de medição.*

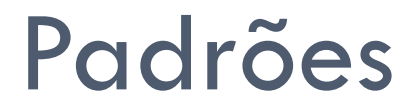

- Além de verificar pontos fora dos limites, também é importante investigar eventuais padrões na sequência de pontos.
	- **A observação de padrões pode disparar uma ação sobre o sistema antes mesmo que um ponto apareça fora dos limites de controle.**

#### Alguns padrões podem ser favoráveis.

#### Detecção e correção de causas especiais

- □ Cada ponto fora do controle deve gerar uma análise das condições operacionais em busca da causa respectiva.
- □ Os resultados estatísticos dão partida para a tarefa de análise,
- mas a explicação do que está acontecendo reside no próprio processo e nas pessoas envolvidas.

#### Detecção e correção de causas especiais

 A solução do problema é o passo mais difícil e que consome maior tempo.

 É preciso paciência, intuição e experiência para eliminar gradualmente, uma a uma, as causas especiais.

□ Técnicas de solução de problemas como a análise de Pareto ou os diagramas de causa e efeito podem ajudar na análise.

# Reavaliação dos limites de controle

- Se ações de melhoria estão sendo tomadas, o processo deve apresentar um desempenho mais consistente, com redução da variabilidade.
- □ Assim, de tempos em tempos, os limites de controle devem ser recalculados e, sempre que houver evidências para tanto, estreitados.
- Dessa forma, as cartas de controle continuarão servindo como uma ferramenta eficaz no gerenciamento da variabilidade, separando as causas comuns das causas especiais e auxiliando na busca da melhoria contínua.

### Exercício 1

□ Dez amostras, cada uma contendo 5 solenóides, foram coletadas da produção, fornecendo medições de amperagem. Construa uma carta de controle para média e amplitude e conclua sobre a estabilidade do processo.

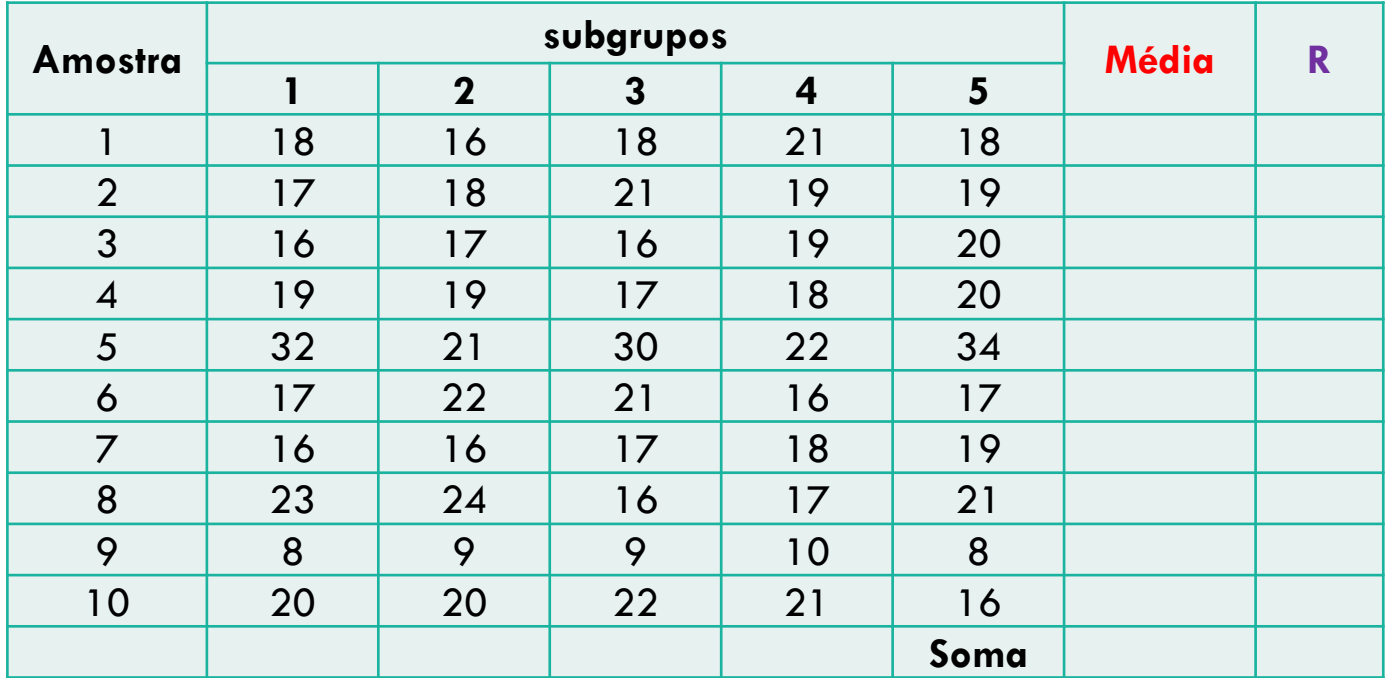

### Exercício 1

□ Dez amostras, cada uma contendo 5 solenóides, foram coletadas da produção, fornecendo medições de amperagem. Construa uma carta de controle para média e amplitude e conclua sobre a estabilidade do processo.

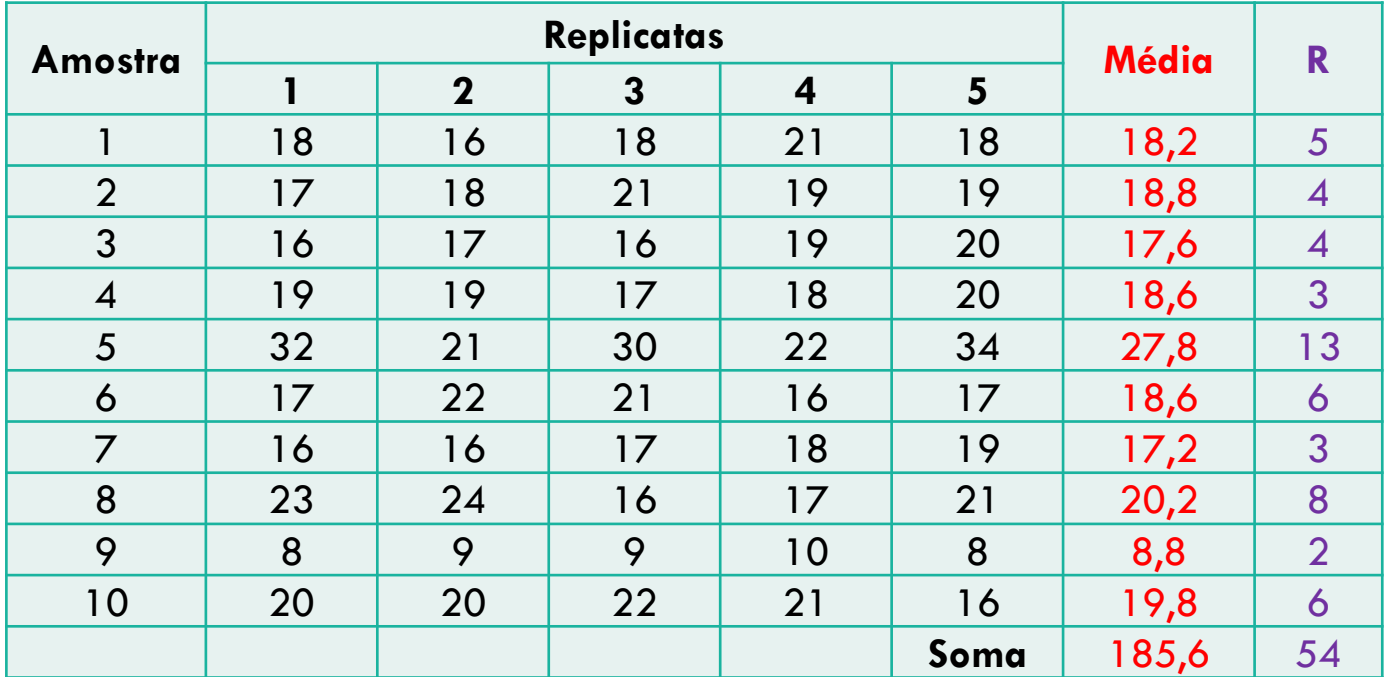
### Resolução do exercício 1

$$
\overline{\overline{x}} = \frac{\overline{x}_1 + \dots + \overline{x}_k}{k}
$$

$$
LCS = \overline{\overline{x}} + A_2 \overline{R}
$$
  

$$
LCI = \overline{\overline{x}} - A_2 \overline{R}
$$

### Carta de Médias Carta de Amplitudes

$$
\overline{R} = \frac{R_1 + \dots + R_k}{k}
$$

$$
LCS = D_4 \overline{R}
$$
  
 
$$
LCI = D_3 \overline{R}
$$

Constantes retiradas da tabela para  $n = 5$ 

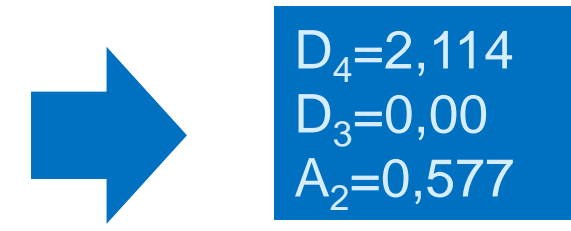

#### Fatores para Determinação de Limite de Controle

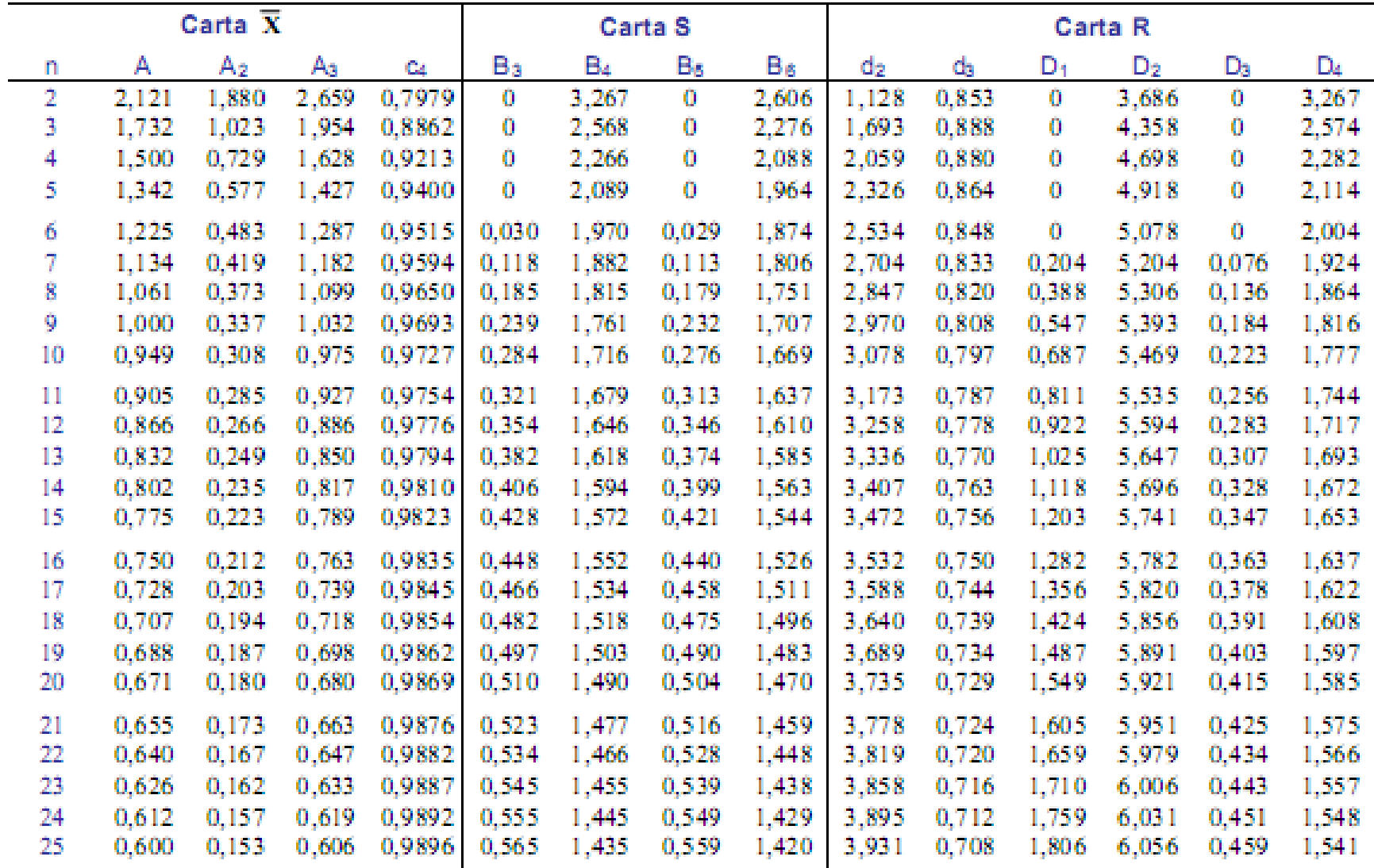

Fonte: ASTM Manual on Presentation of Data and Control Chart Analysis. (ASTM STP 15D) Copyright 1976 American Society for Testing and Materials, Philadelphia, PA.

#### Fatores para Determinação de Limite de Controle

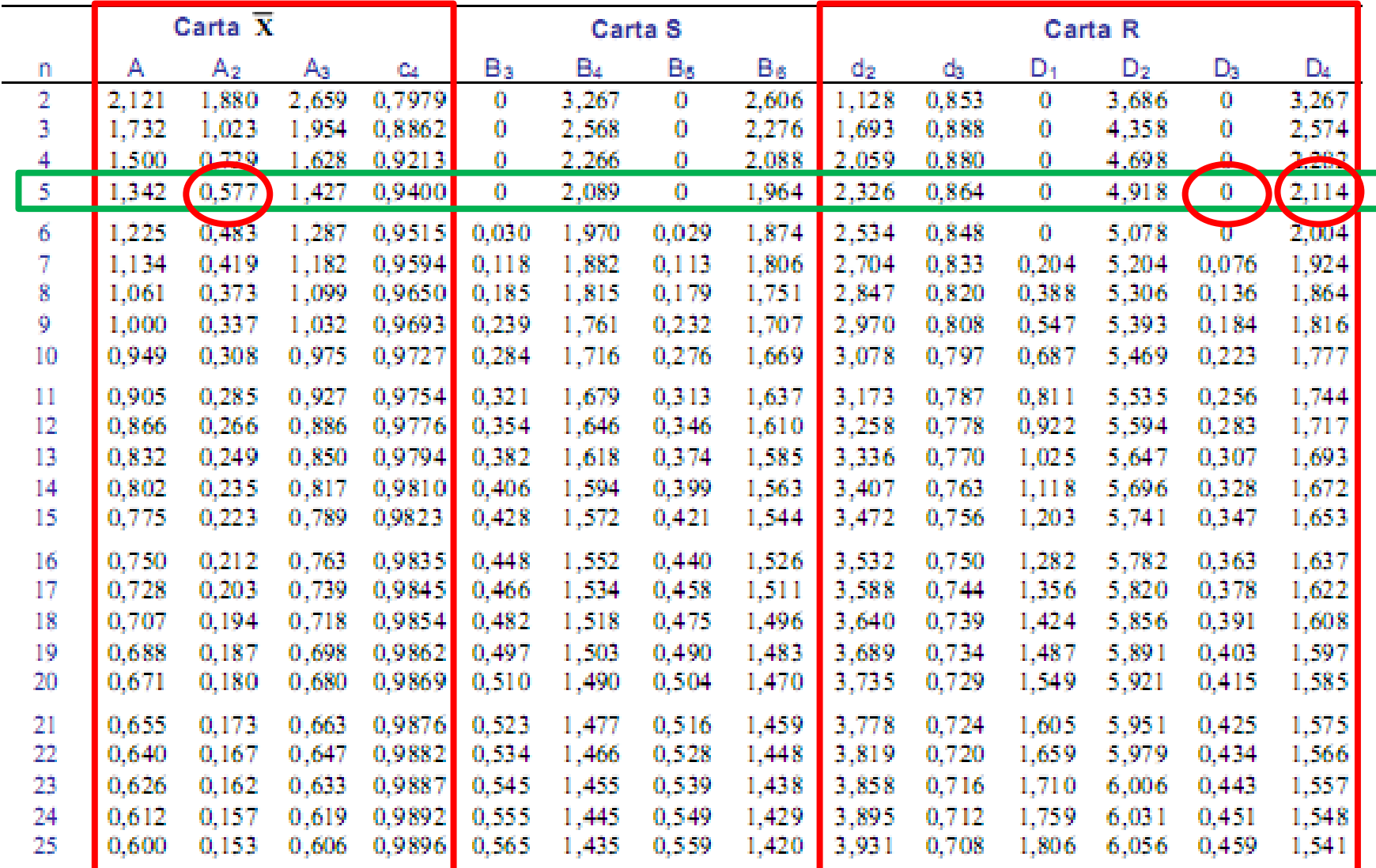

Fonte: ASTM Manual on Presentation of Data and Control Chart Analysis. (ASTM STP 15D) Copyright 1976 American Society for Testing and Materials, Philadelphia, PA.

### Resolução do exercício 1

$$
\overline{\overline{x}} = \frac{\overline{x}_1 + \dots + \overline{x}_k}{k}
$$

$$
LCS = \overline{\overline{x}} + A_2 \overline{R}
$$
  

$$
LCI = \overline{\overline{x}} - A_2 \overline{R}
$$

### Carta de Médias Carta de Amplitudes

$$
\overline{R} = \frac{R_1 + \dots + R_k}{k}
$$

$$
LCS = D_4 \overline{R}
$$
  
 
$$
LCI = D_3 \overline{R}
$$

Constantes retiradas da tabela para  $n = 5$ 

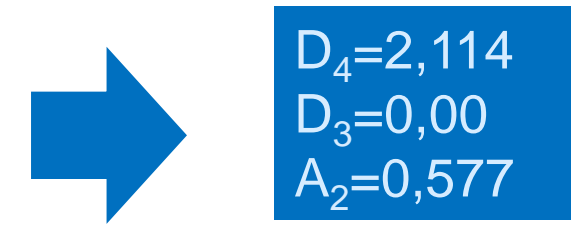

### Resolução do exercício 1

$$
\overline{x} = \frac{\overline{x}_1 + ... + \overline{x}_k}{k} = \frac{18,2 + ... + 19,8}{10} = \frac{185,6}{10} = 18,56
$$
  
LCS =  $\overline{x} + A_2 \overline{R} = 18,56 + 0,58 \times 5,4 = 21,69$   
LCI =  $\overline{x} - A_2 \overline{R} = 18,56 - 0,58 \times 5,4 = 15,43$ 

$$
\overline{R} = \frac{R_1 + ... + R_k}{k} = \frac{5 + ... + 6}{10} = \frac{54}{10} = 5,4
$$
  
LCS = D<sub>4</sub>  $\overline{R}$  = 2,11×5,4 = 11,39  
LCI = D<sub>3</sub>  $\overline{R}$  = 0,00×5,4 = 0,00

Para n=5:  $D_4 = 2,11$  $D_3=0,00$ <br>A<sub>2</sub>=0,58

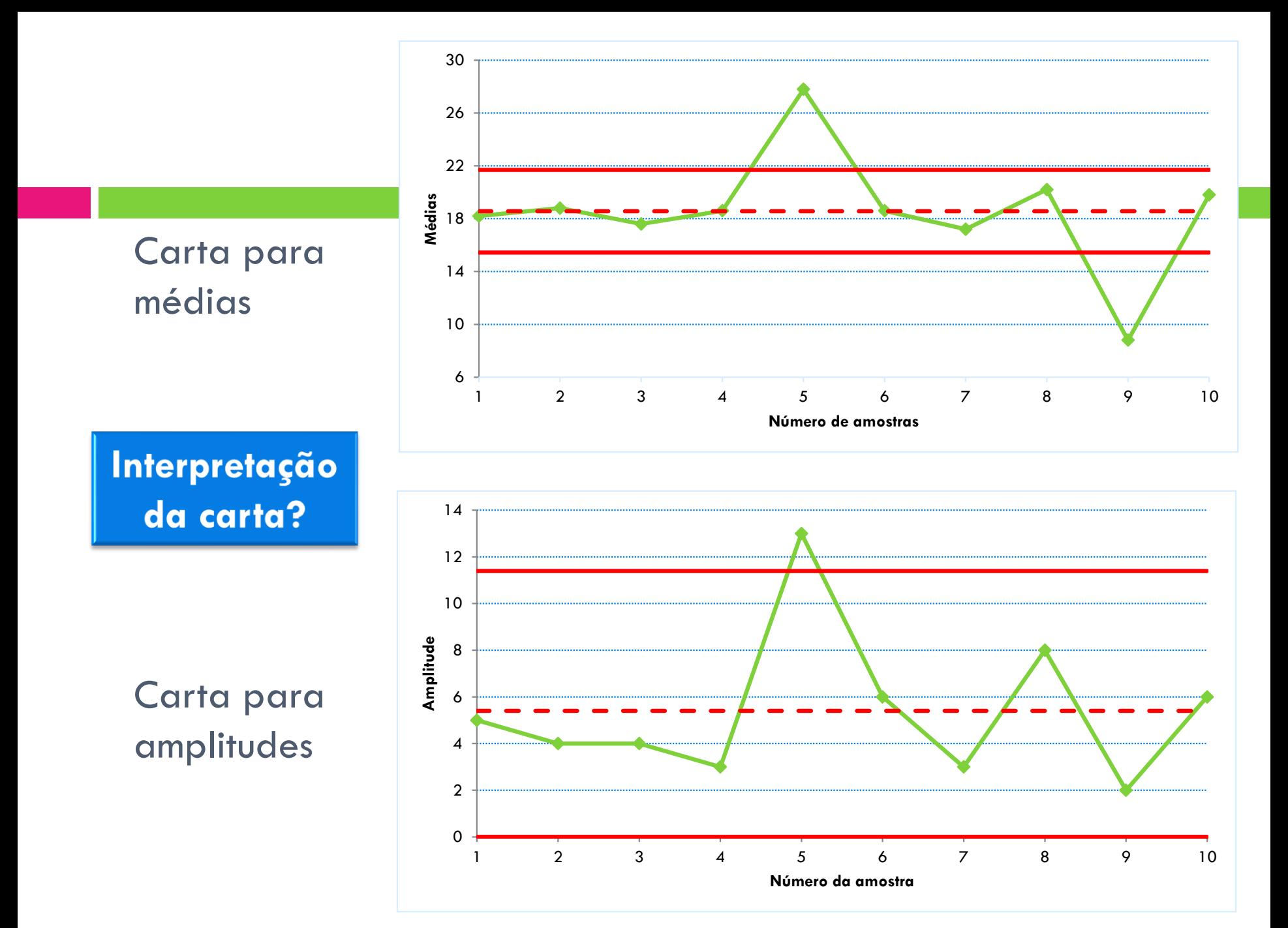

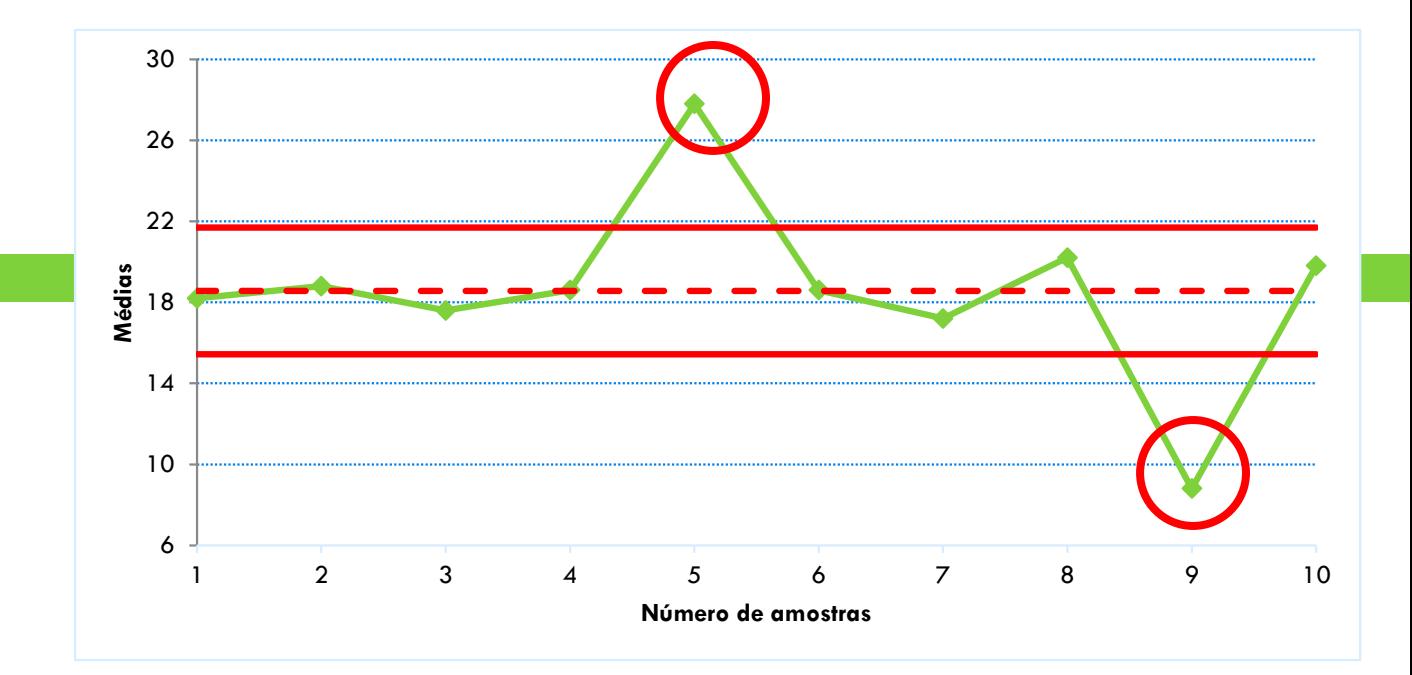

Carta para médias

Carta para amplitudes

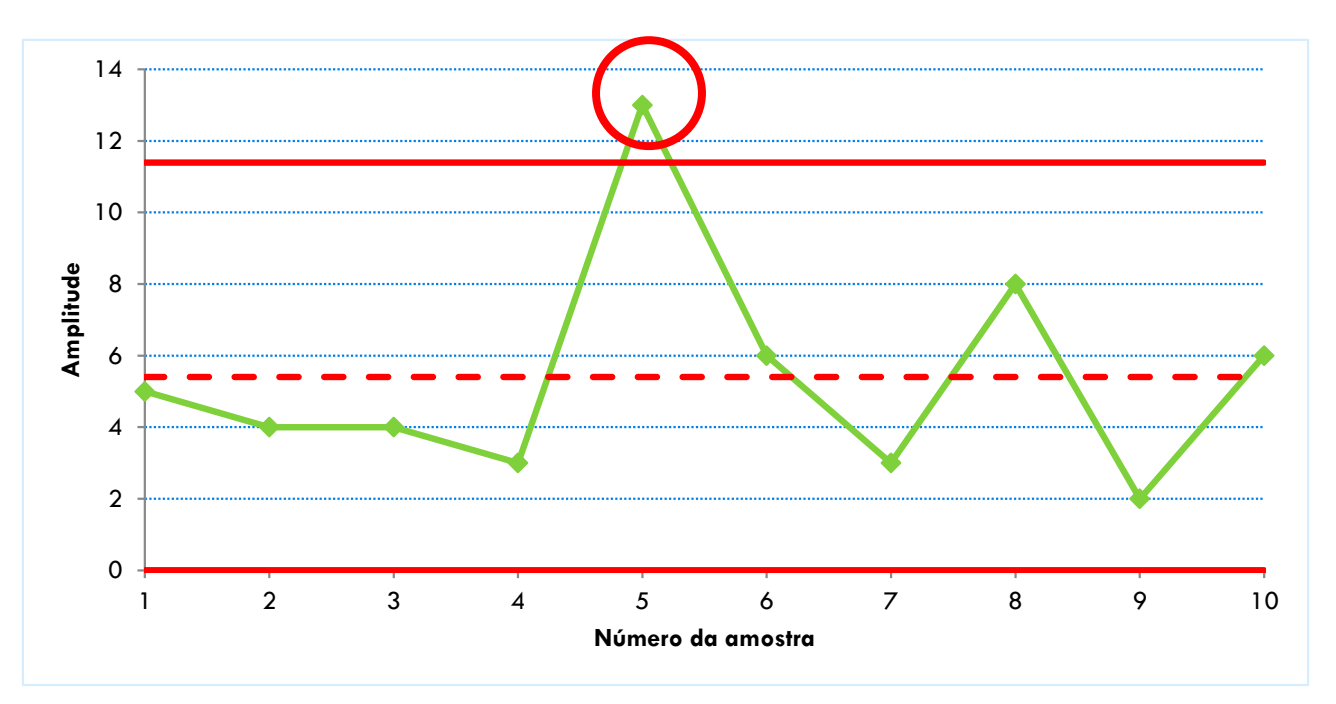

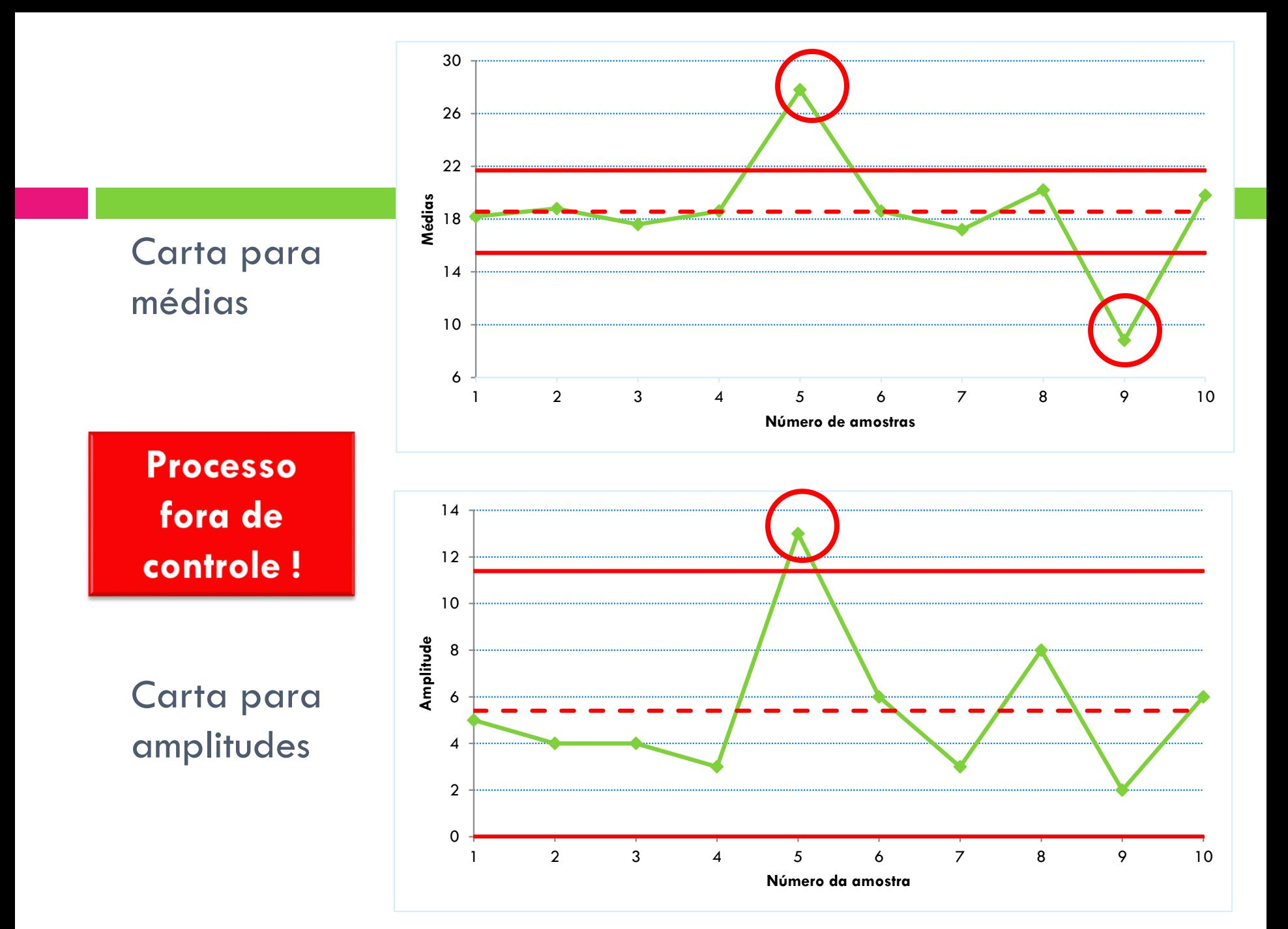

### Resolução do exercício 1

Recalcula-se os limites eliminando-se as causas especiais (5 e 9)

$$
\overline{\overline{x}} = \frac{\overline{x}_1 + \dots + \overline{x}_k}{k}
$$

$$
LCS = \overline{\overline{x}} + A_2 \overline{R}
$$

$$
LCI = \overline{\overline{x}} - A_2 \overline{R}
$$

$$
\overline{R} = \frac{R_1 + \dots + R_k}{k}
$$

$$
LCS = D_4 \overline{R}
$$
  

$$
LCI = D_3 \overline{R}
$$

Para n=5:

\n
$$
D_4 = 2,11
$$
\n
$$
D_3 = 0,00
$$
\n
$$
A_2 = 0,58
$$

### Resolução do exercício 1

Recalcula-se os limites eliminando-se as causas especiais (5 e 9)

$$
\overline{x} = \frac{18,2 + ... + 19,8}{8} = \frac{149}{8} = 18,63
$$
  
LCI = 18,63 - 0,58 × 4,88 = 15,80  
LCS = 18,63 + 0,58 × 4,88 = 21,46

Para n=5:  $D_4 = 2,11$  $D_3 = 0,00$  $A_2 = 0,58$ 

$$
\overline{R} = \frac{5 + ... + 6}{8} = \frac{39}{8} = 4,88
$$
  
LCI = 0,00 × 4,88 = 0,00  
LCS = 2,11 × 4,88 = 10,29

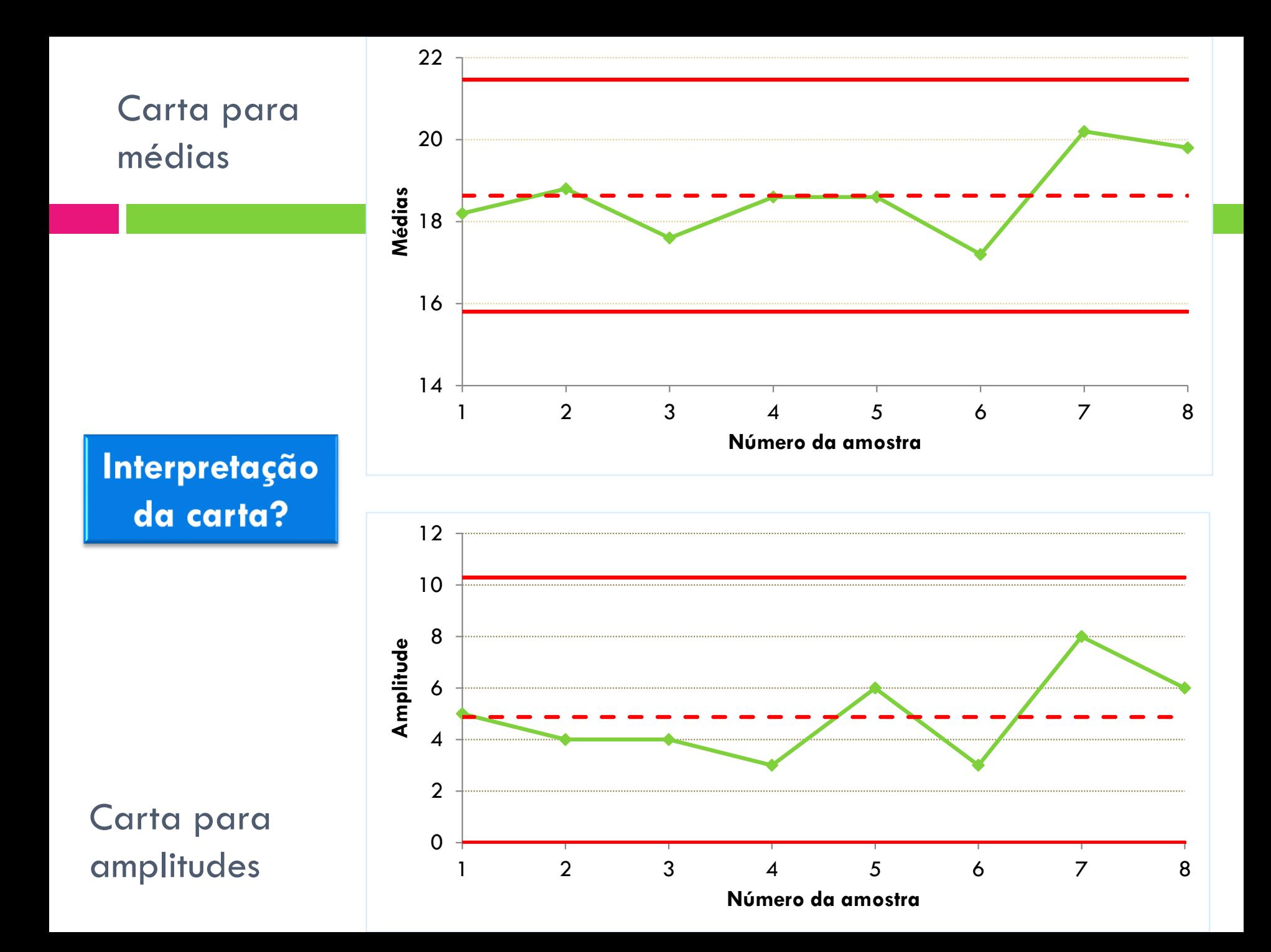

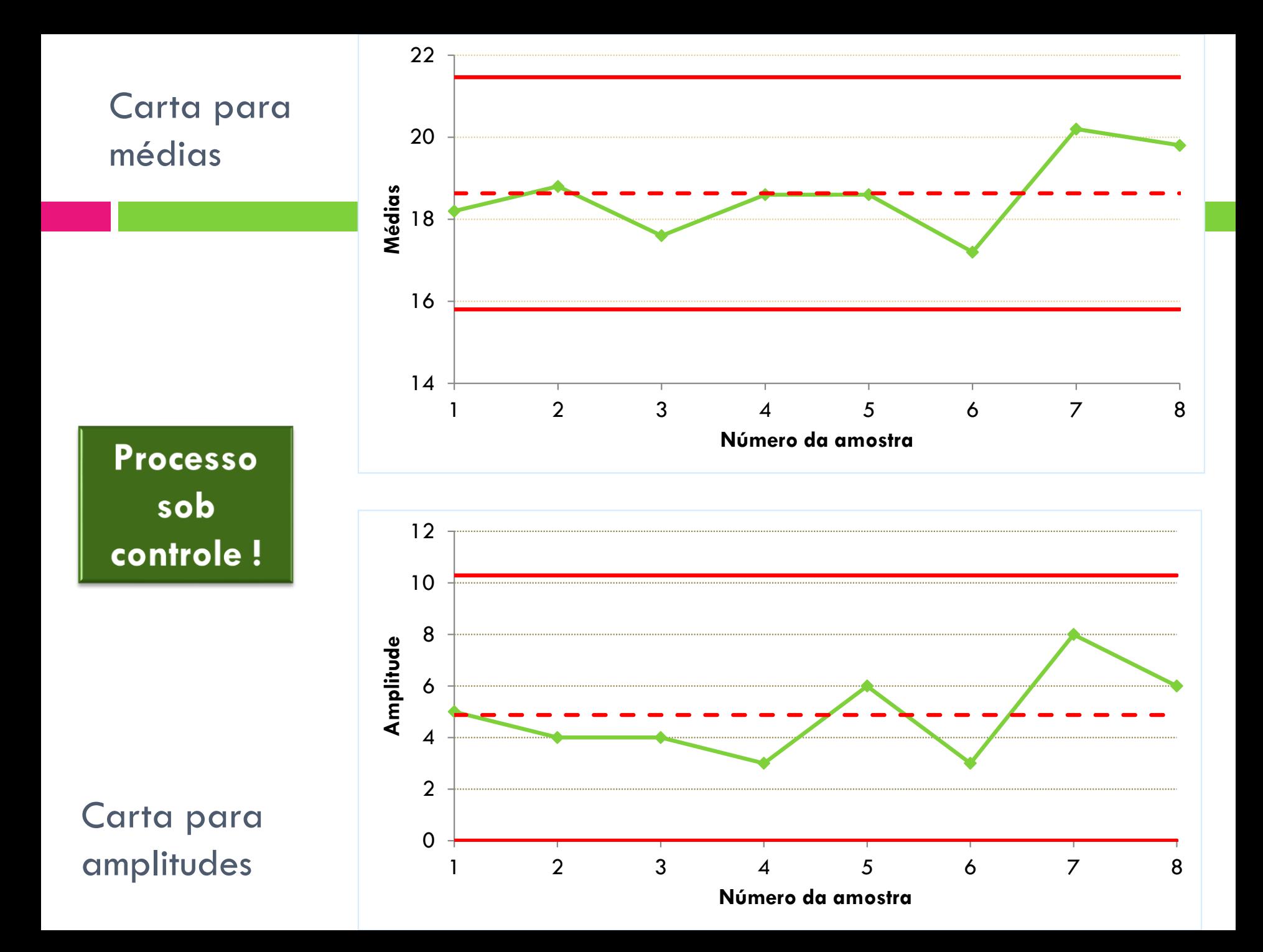

Construção e Utilização de Gráficos de Controle  $\bar{x}$  e R

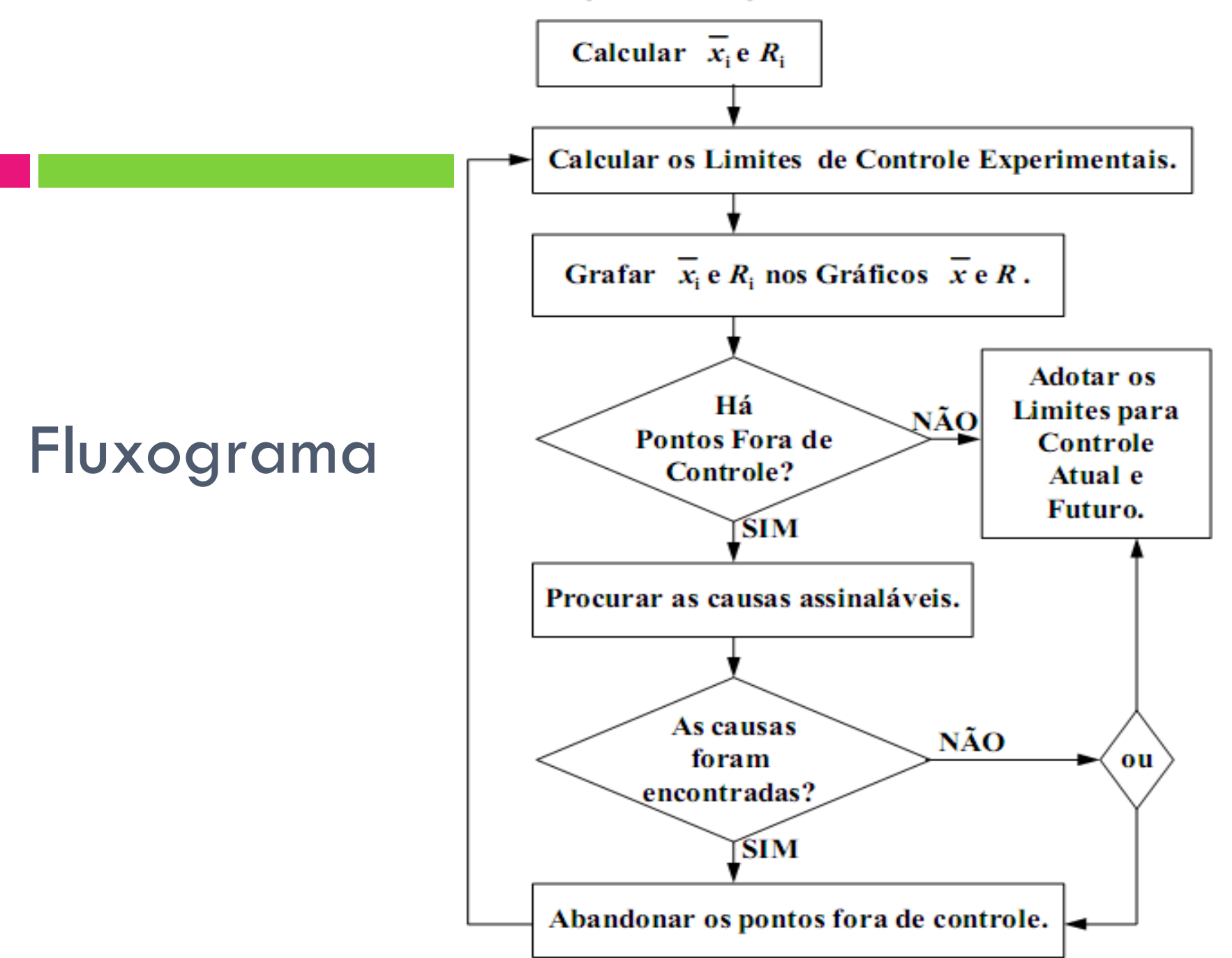

#### **Exercício Avaliativo:**

Numa fábrica são produzidas réguas com 1m de comprimento com tolerância de 1mm. Por exigência dos clientes, foram introduzidas técnicas de CEP para o acompanhamento da operação de corte das réguas, assim, foram retiradas 5 réguas, de 20 em 20 minutos, para medição precisa. Após a coleta de 20 amostras, o CQ organizou a informação recolhida, conforme mostra o quadro ao lado. Construa as cartas de para média e amplitude e avalie o processo:

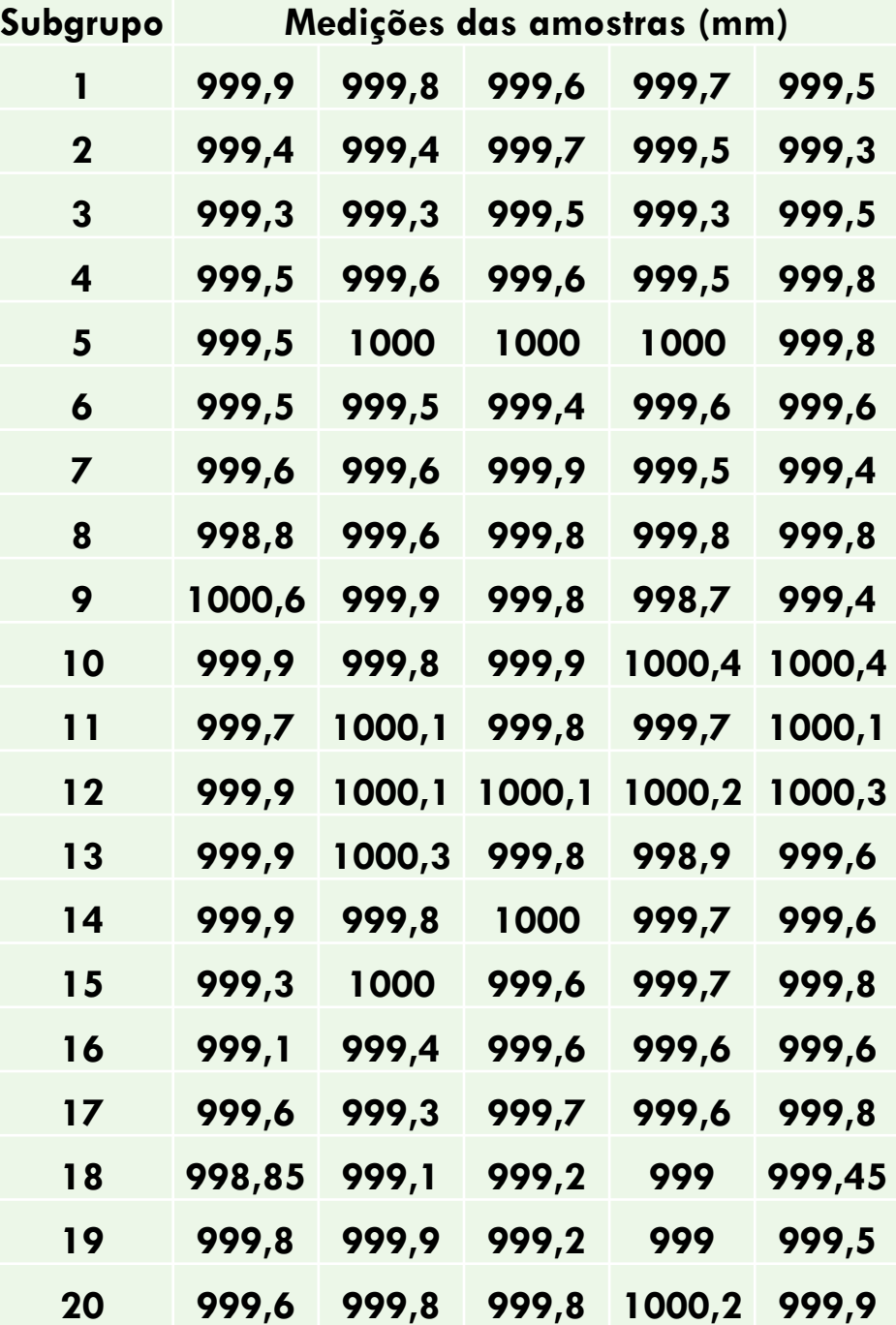

# **CARTAS DE CONTROLE PARA MÉDIA E DESVIO PADRÃO (X-S)**

**Gestão da Qualidade Prof. Eveline Pereira**

### Carta de controle para o desvio-padrão

- Conforme o caso, o monitoramento do desvio padrão pode ser mais apropriado que o monitoramento da amplitude.
- □ O desvio padrão é um indicador mais eficiente da variabilidade, principalmente para amostras grandes.
- Uma boa aproximação para o cálculo do desvio padrão a partir da amplitude da amostra é

 $\blacksquare$  Sendo d $_2$  uma constante da tabela

$$
s = \frac{R}{d_2}
$$

Recomenda-se o uso da carta *s* quando:

- Os dados forem coletados por computador e for fácil de implementar uma rotina de cálculo
- **P** Processos sofisticados, controlados por especialistas
- $\Box$  amostras grandes (subgrupos  $>10$ )

### Cálculo dos limites de controle

A fórmula para o cálculo do desvio padrão é:

$$
s = \sqrt{\frac{\sum (x - \overline{x})^2}{n - 1}}
$$

E os limites de controle são calculados usando:

Para a média:

$$
LCI = \overline{x} - A_3 \overline{s}
$$

$$
LCS = \overline{x} + A_3 \overline{s}
$$

Para o desvio padrão:

$$
LCI = B_3\overline{s}
$$
  

$$
LCS = B_4\overline{s}
$$

#### Fatores para Determinação de Limite de Controle

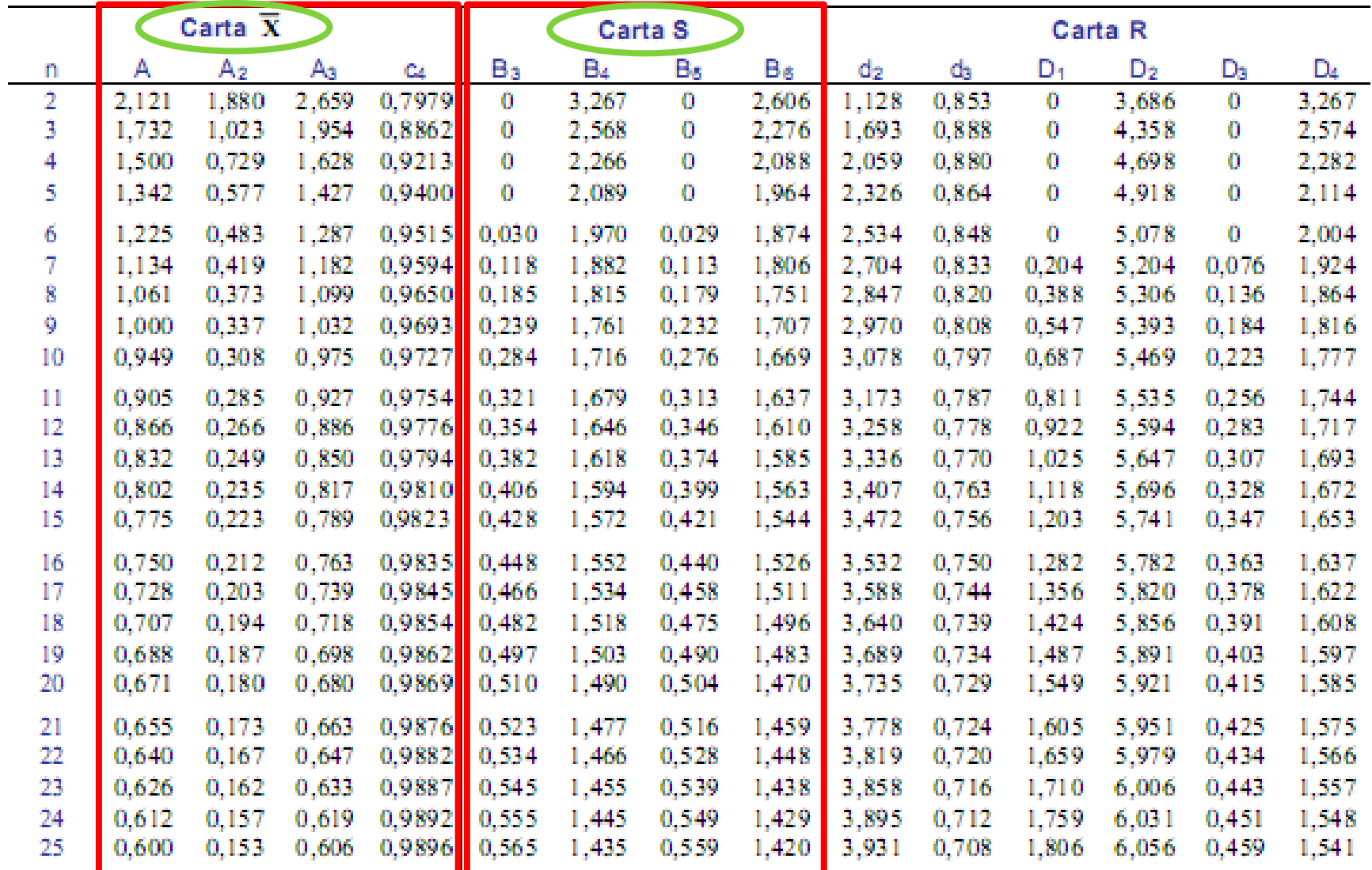

Fonte: ASTM Manual on Presentation of Data and Control Chart Analysis. (ASTM STP 15D)

Copyright 1976 American Society for Testing and Materials, Philadelphia, PA.

## Cartas de controle para  $\overline{X}$  e s

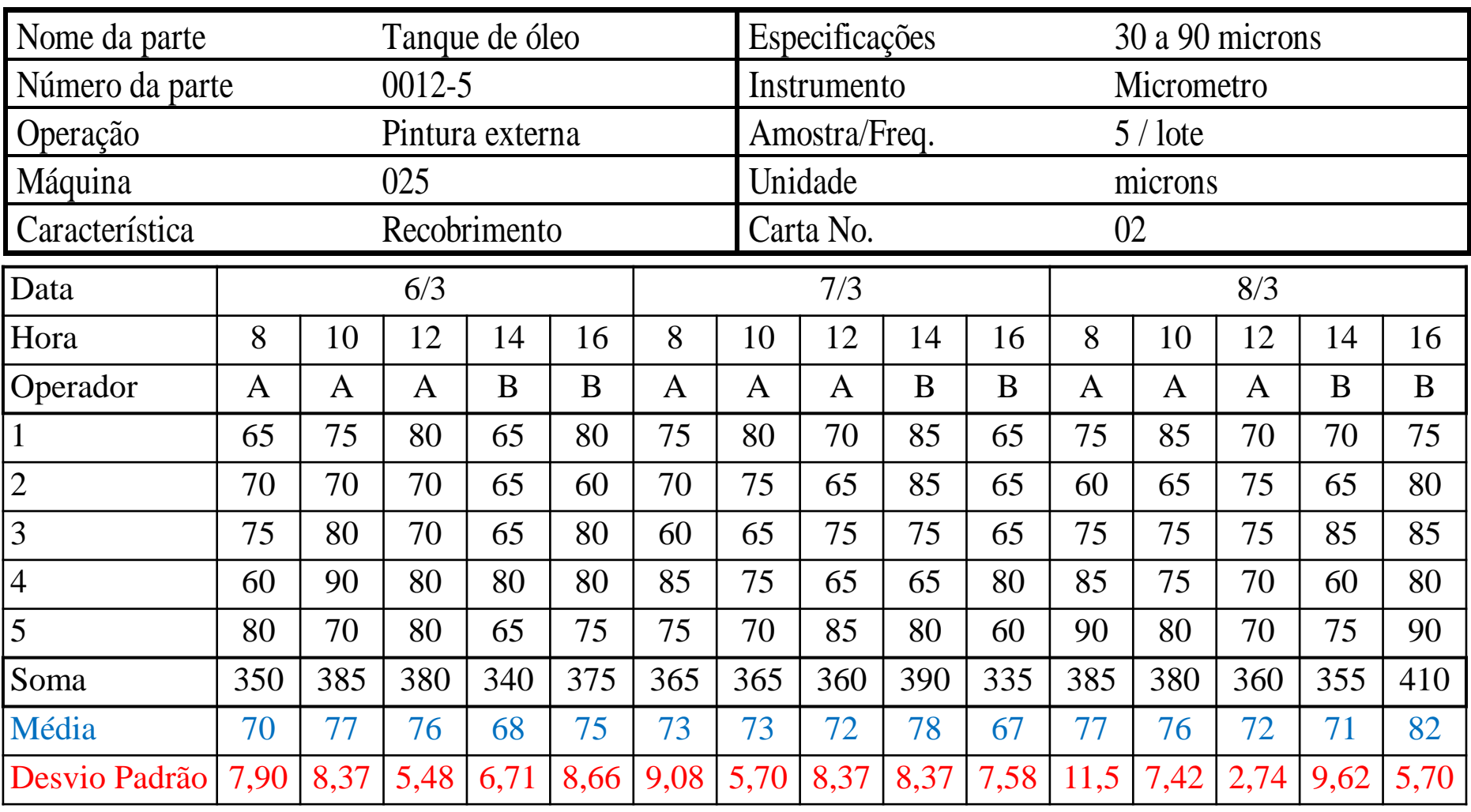

#### Fatores para Determinação de Limite de Controle

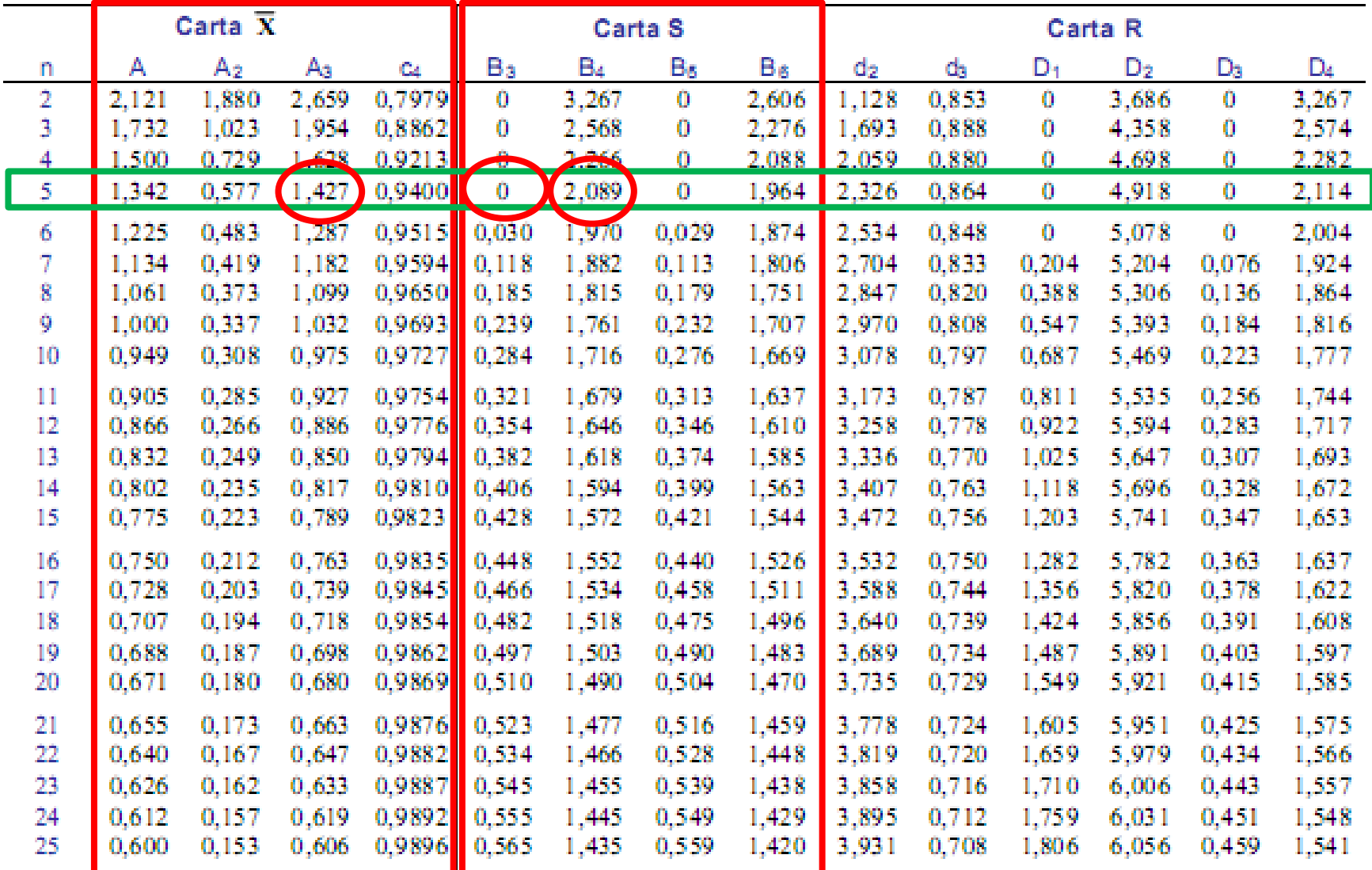

Fonte: ASTM Manual on Presentation of Data and Control Chart Analysis. (ASTM STP 15D)

Copyright 1976 American Society for Testing and Materials, Philadelphia, PA.

### (2) Cálculo dos limites de controle

Para o desvio padrão médio:

$$
\overline{s} = \frac{7,90 + 8,37 + 5,48 + \dots + 9,62 + 5,70}{15} = 7,55
$$

D Limites da carta de Médias:

$$
\frac{0,57+5,40+...+2,02+5,70}{15} = 7,55
$$
\n
$$
\frac{1 \text{C}}{15} = 7,55
$$
\n
$$
\text{LCS} = 73,8-1,423 \times 7,55 = 63,0
$$
\n
$$
\text{LCS} = 73,8+1,423 \times 7,55 = 84,5
$$
\n
$$
\text{Padrão:}
$$
\n
$$
\text{LCI} = 0 \times 7,55 = 0,0
$$
\n
$$
\text{LCS} = 2,089 \times 7,55 = 15,77
$$

□ Limites da carta de Desvio Padrão:

$$
LCI = 0 \times 7,55 = 0,0
$$
  
LCS = 2,089 x 7,55 = 15,77

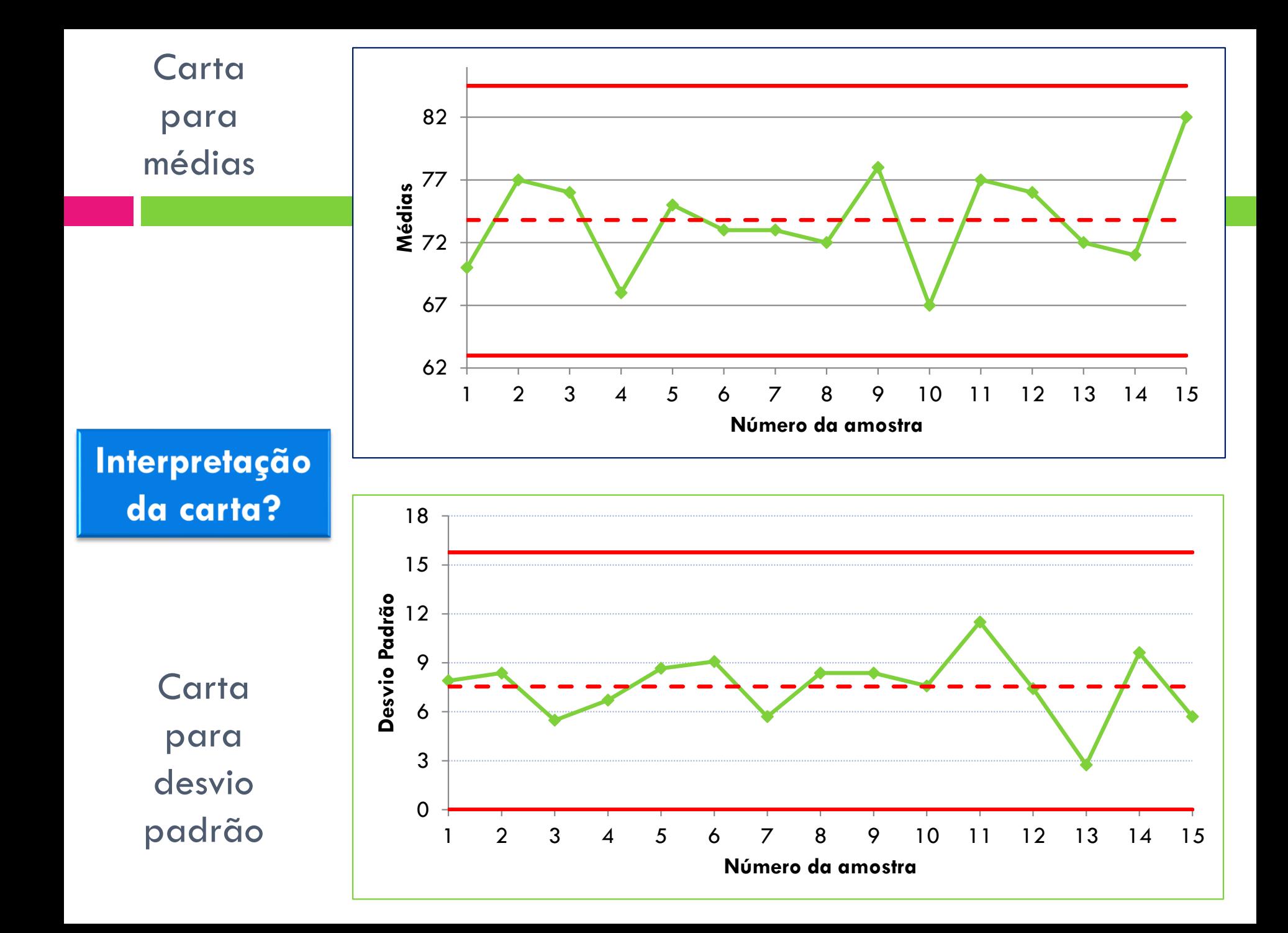

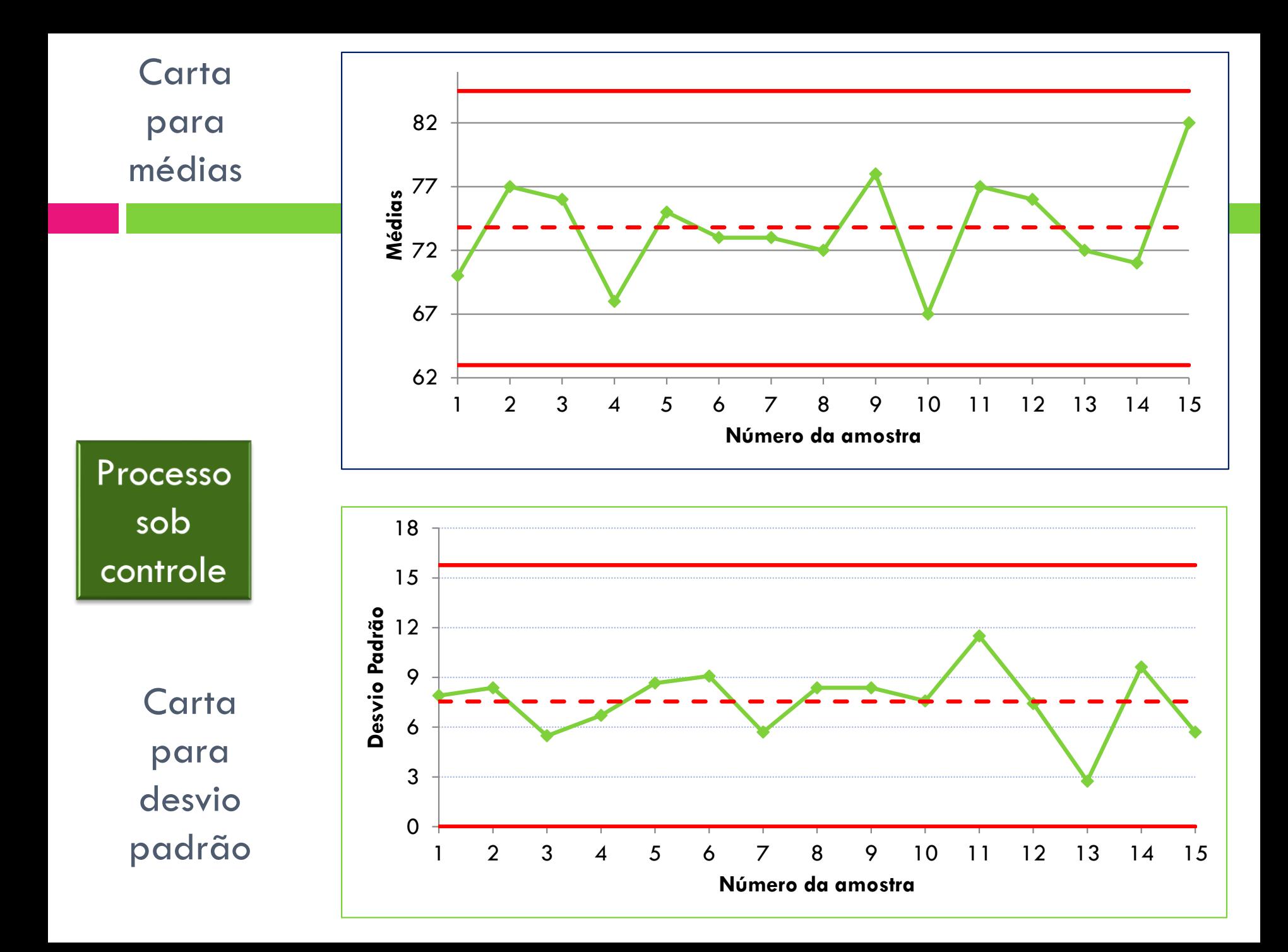

### Atividade Avaliativa 2

A fim de ave **conformidade do**  peso médio comprimidos **relação à**  especificaçã fabricante, fo realizadas d pesagens po em condiçõe **repetibilidade,**  num total de subgrupos. I quadro ao la são apresent **os resultado pesagens efetuadas. Construa a c Xbarra-s e c sobre a estabilidade processo:**

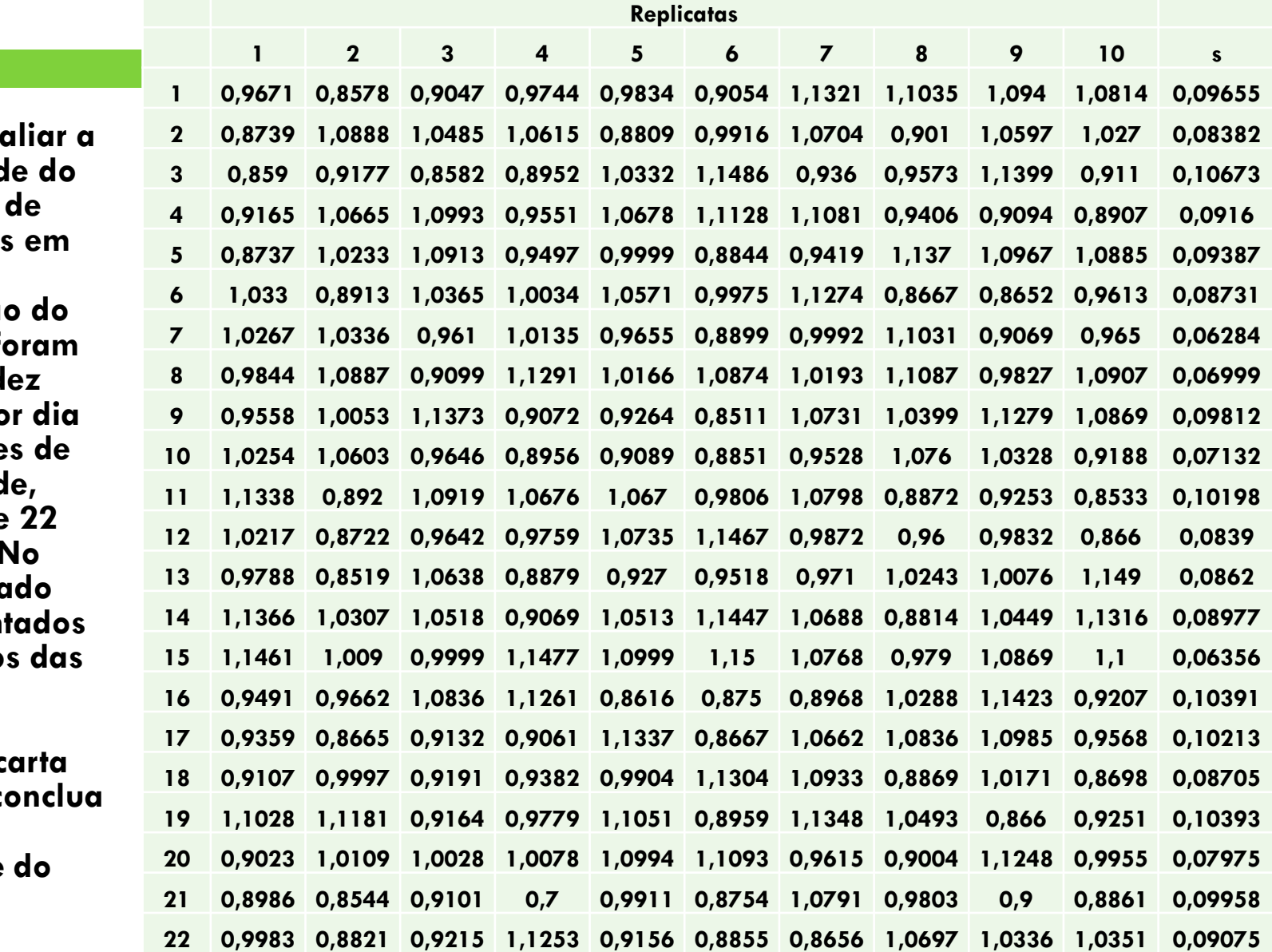

### **CARTAS DE CONTROLE PARA MEDIANA E AMPLITUDE (Md – R)**

**Gestão da Produção Prof. Eveline Pereira**

### Carta de controle para Md-R

□ Monitorar a mediana (Md) ao invés de monitorar a média pode trazer algumas vantagens:

- A mediana é mais fácil de calcular que a média;
- A mediana é robusta à presença de dados atípicos;

Amostra A 10 12 14 16 18

Amostra B 10 12 14 16 58

 $\bar{x} = 22$ .....*Md* = 14.....*R* = 48  $\bar{x} = 14$ .....*Md* = 14.....*R* = 8

Para este procedimento ser prático, o subgrupo deve ser pequeno e com tamanho ímpar (n = 3, 5 ou 7).

> *O monitoramento segue a mesma ótica vista para as médias: qualquer valor de amplitude ou mediana fora dos limites de controle indica que o operador deve agir para corrigir o processo ou notificar o supervisor e pessoal de suporte.*

### Cálculo dos limites de controle

 Os limites de controle são calculados usando o valor médio das medianas (Md):

Para amplitude:

$$
LCS = D_4 \overline{R}
$$
  

$$
LCI = D_3 \overline{R}
$$

Para medianas:

$$
LCS = \overline{Md} + \widetilde{A}_2 \overline{R}
$$

$$
LCI = \overline{Md} - \widetilde{A}_2 \overline{R}
$$

| n                 | 2    | 3    | 4    | 5    | 6    | 7    | 8    | 9    | 10   |
|-------------------|------|------|------|------|------|------|------|------|------|
| $\widetilde{A}_2$ | 1,88 | 1,19 | 0,80 | 0,69 | 0,55 | 0,51 | 0,43 | 0,41 | 0,36 |

### Carta de controle para Md-R

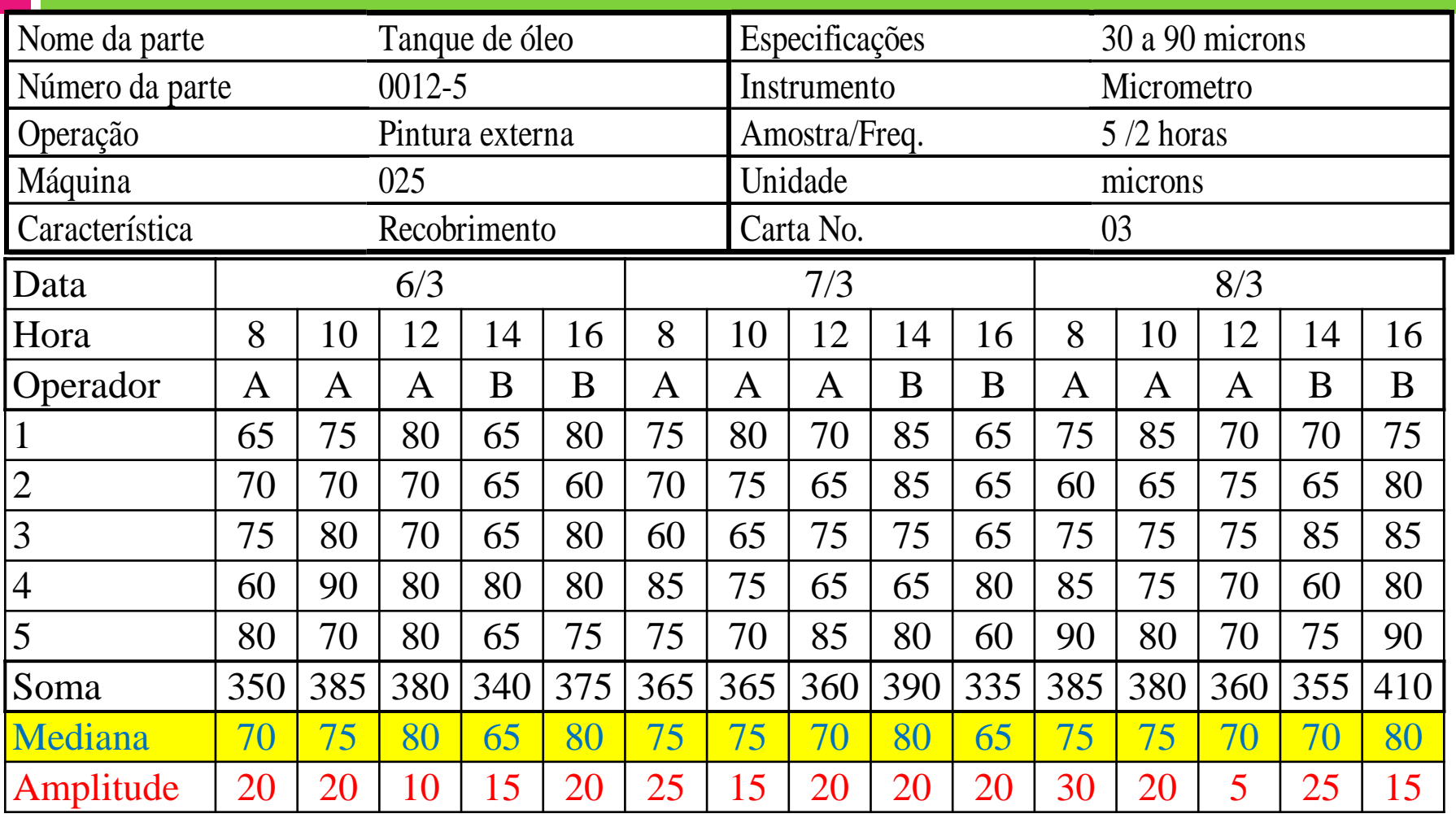

### Cálculo dos limites de controle

Média das Medianas:

$$
\overline{Md} = \frac{70 + 75 + \dots + 70 + 80}{15} = 73.7
$$

Limites da carta de Medianas:

LCI = 73,7 – **0,69** x 18,7 = 60,8 LCS = 73,7 + **0,69** x 18,7 = 86,6 LCS = **2,114** x 18,7 = 39,6 73 7

□ Limites da carta de Amplitude:

 $LCI = 0 \times 18,7 = 0,0$ 

### CC para Mediana e Amplitude

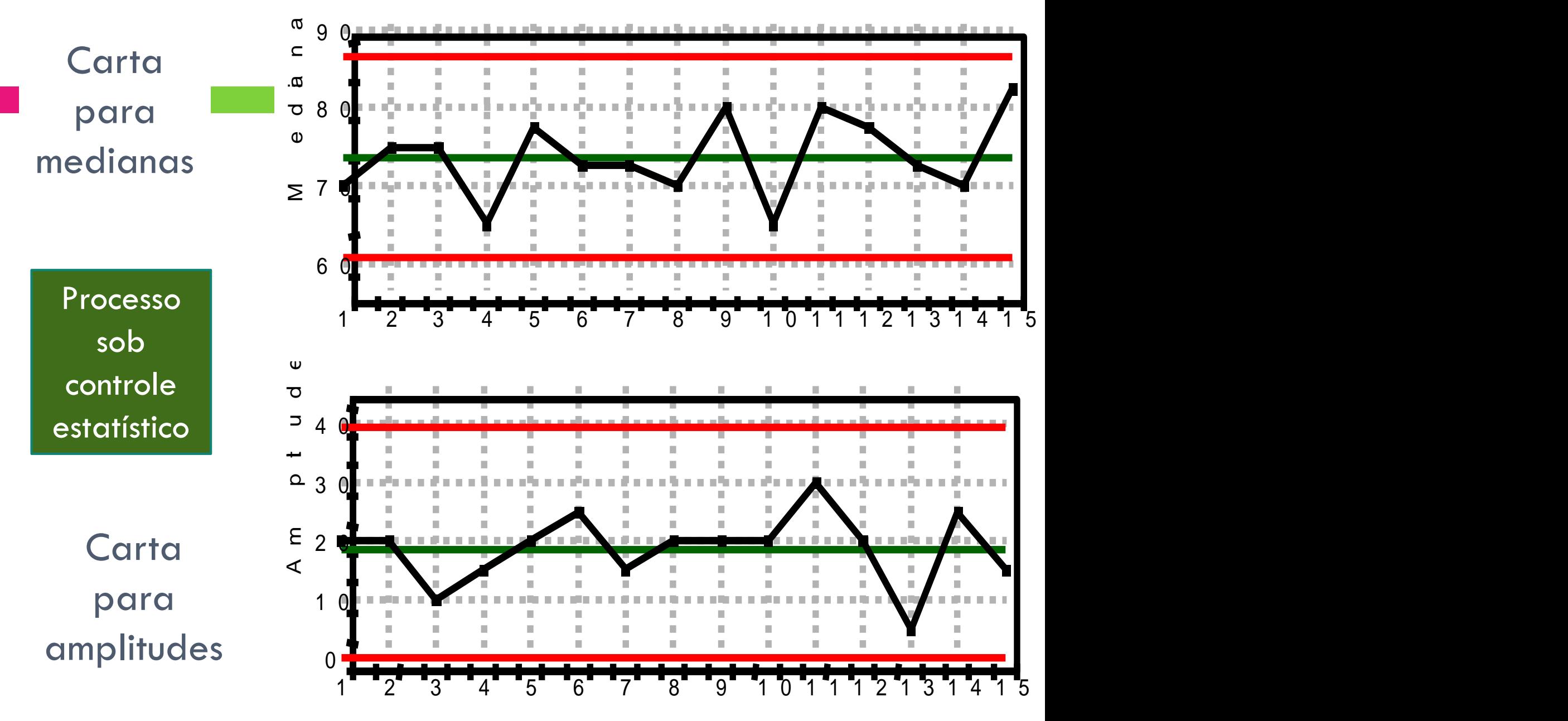

### Atividade Avaliativa 3:

Considere os dados apresentados a seguir. Calcule a mediana e amplitude de cada subgrupo e plote as respectivas cartas. Conclua a respeito da estabilidade e da capacidade do processo considerando que as especificações são 20  $\pm$  10.

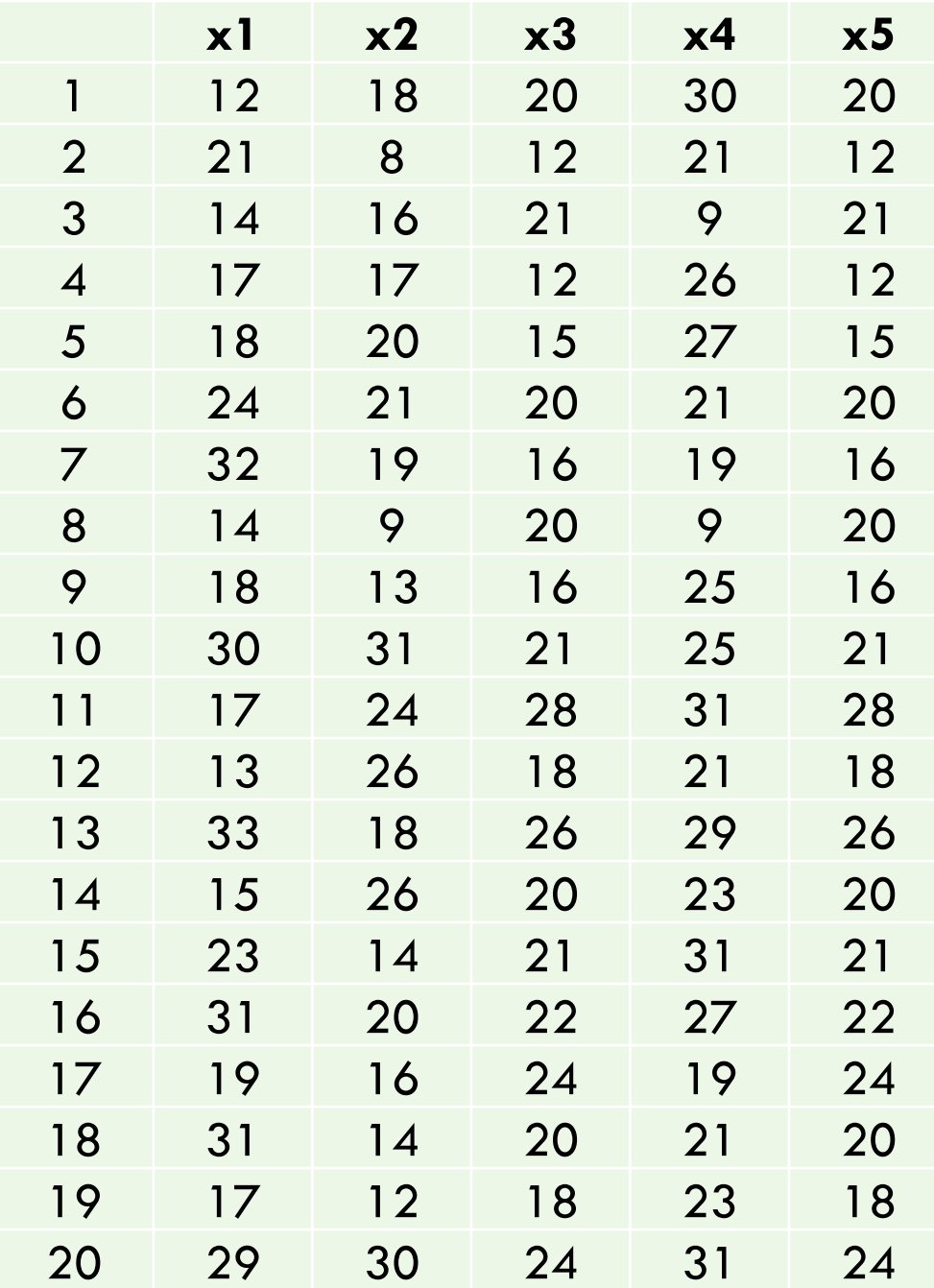

## **CARTAS DE CONTROLE PARA VALORES INDIVIDUAIS E AMPLITUDE MÓVEL (I-MR) OU (VI – AM)**

**Gestão da Produção Prof. Eveline Pereira**

### Carta de controle para VI-AM

- Algumas vezes é preciso fazer o controle do processo usando medidas individuais.
- □ Esse será o caso quando:
	- Taxa de produção é muito baixa (por ex: 1 produto por dia);
	- Inspeção automatizada, onde toda unidade produzida é avaliada;
	- □ Os testes são muito caros (por ex: testes destrutivos ou que exijam a parada da produção);
	- As características são muito homogêneas e variam muito lentamente (por ex: um digestor químico).

### Carta de controle para VI-AM

 $\Box$  As amostras têm tamanho n = 1.

- As expressões empregadas para o cálculo dos LC são basicamente as mesmas utilizadas nas cartas anteriores, com as seguintes alterações:
	- $\blacksquare$  Fazer n = 1.
	- **¤** Considerar  $\frac{\overline{x}}{x}$  em lugar de  $\frac{\overline{x}}{x}$  .
	- Utilizar a amplitude móvel (*AM<sup>i</sup>* ) de duas observações sucessivas para estimar a variabilidade do processo:

$$
AM_i = |x_i - x_{i-1}|
$$

### Cálculo dos limites de controle

Para a carta *x*:

$$
LCS = \overline{x} + \frac{3\overline{AM}}{d_2}
$$

$$
LM = \overline{x}
$$

$$
LCI = \overline{x} - \frac{3\overline{AM}}{d_2}
$$

Para a carta *AM*:

$$
LCS = D_4 \cdot \overline{AM}
$$

$$
LM = \overline{AM}
$$

$$
LCI = D_3 \cdot \overline{AM}
$$

 $\Box$   $D_3$ ,  $D_4$  e  $d_2$  devem ser obtidos da tabela de fatores para  $n = 2$ , já que a carta é baseada na amplitude móvel entre 2 observações.

**Exemplo:** Uma substância química que envolve reações químicas muito lentas é produzida em uma indústria através de bateladas. Uma das características de qualidade dessa substância é o seu teor de pureza (%), o qual deveria ser superior a 85%, de acordo com as especificações.

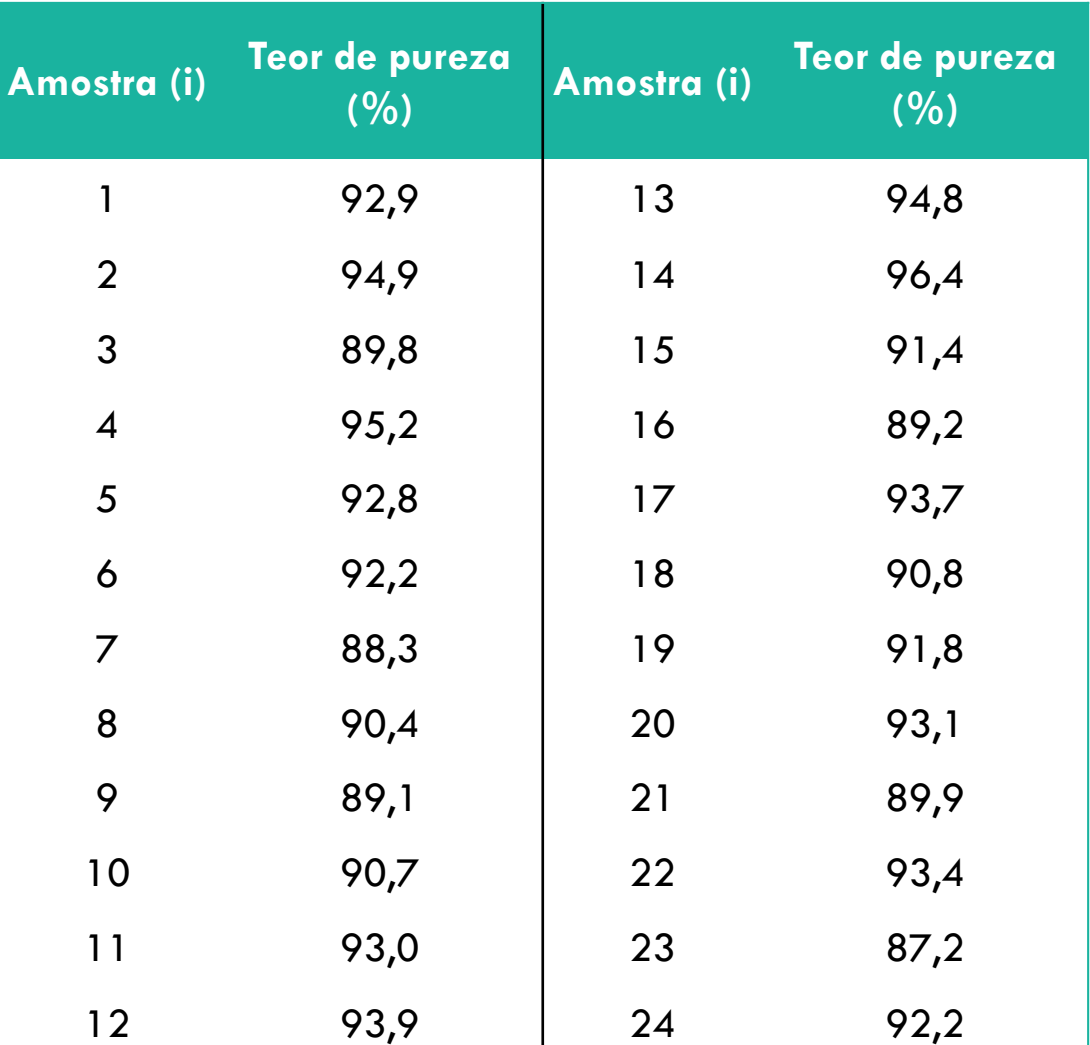
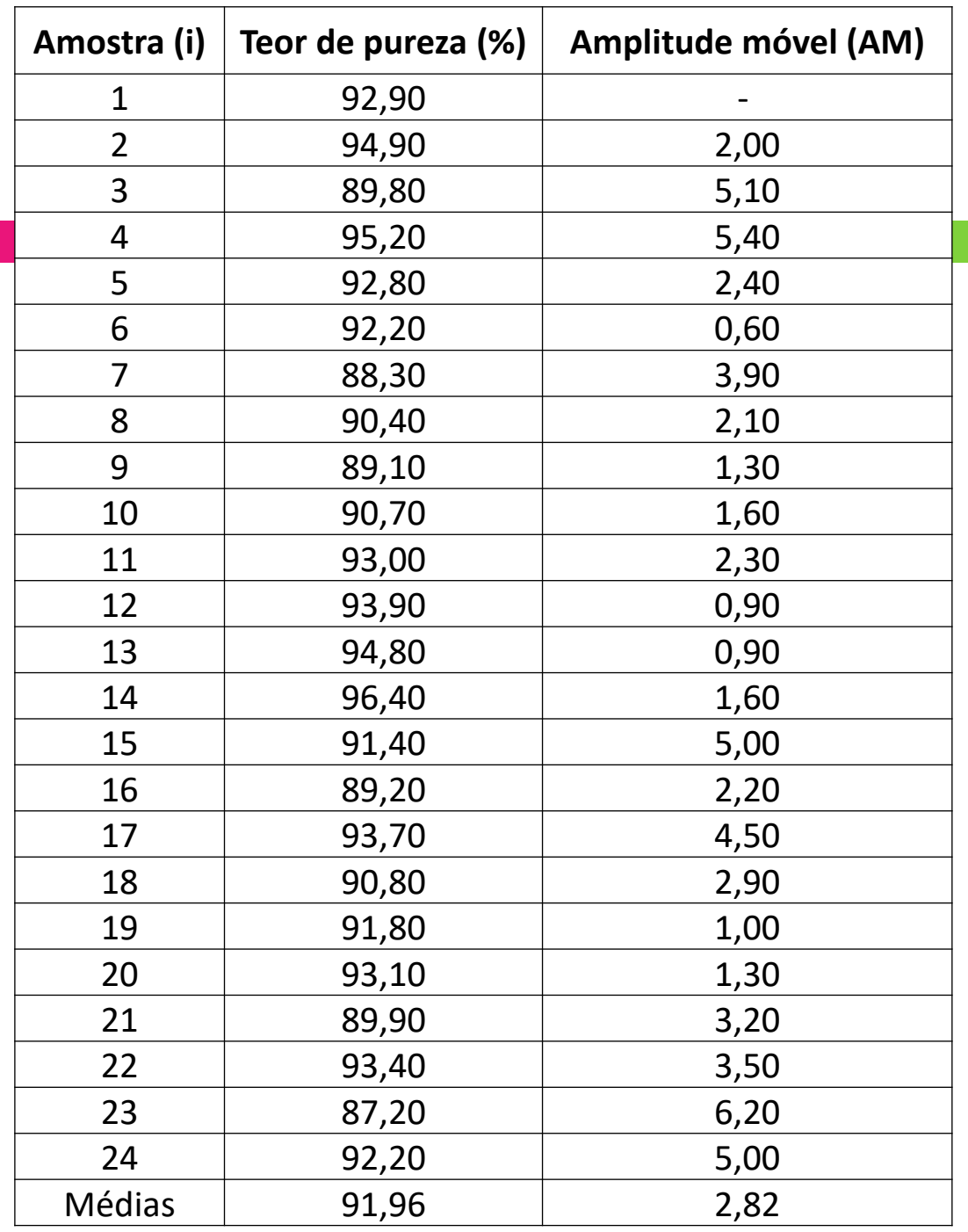

Valores individuais

$$
LCS = \overline{x} + \frac{3\overline{AM}}{d_2}
$$

$$
LM = \overline{x}
$$

$$
LCI = \overline{x} - \frac{3\overline{AM}}{d_2}
$$

$$
LCS = 91,96 + \frac{3 \cdot 2,82}{1,128} = 99,46
$$

 $LM = 91,96$ 

$$
LCI = 91,96 - \frac{3 \cdot 2,82}{1,128} = 84,46
$$

Amplitude Móvel

 $LCI = D_3 \cdot \overline{AM}$  $LM = \overline{AM}$  $LCS = D_4 \cdot \overline{AM}$ 

 $LCS = 3,267 \cdot 2,82 = 9,21$ 

 $LM = 2,82$ 

 $LCI = 0.2,82 = 0,00$ 

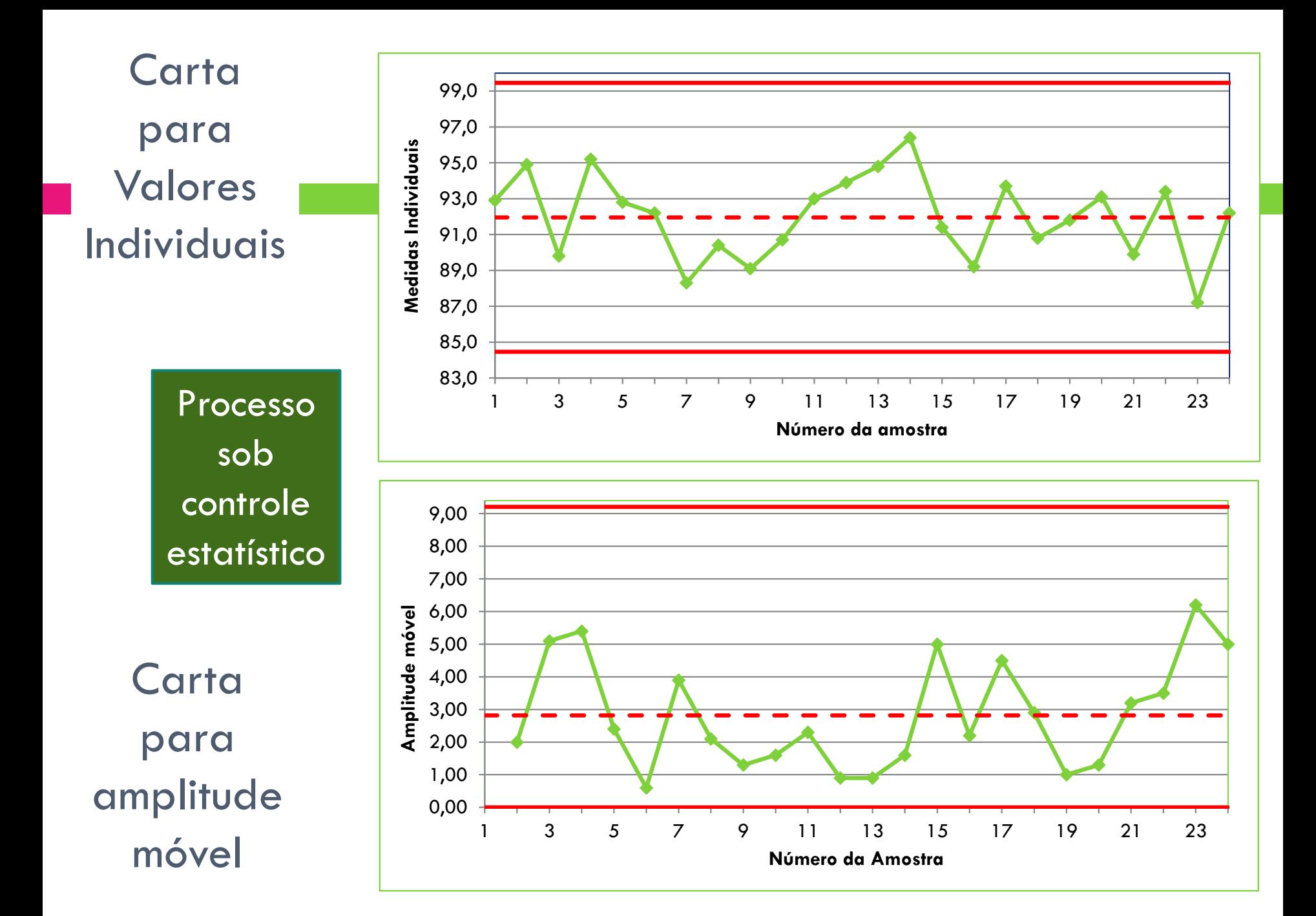

## **Afinal, como decidir qual a carta adequada ao processo ?**

❑Média – Amplitude (X – R)

❑Média – Desvio Padrão (X – s),

❑Mediana – Amplitude (Md – R) ou

❑Valores Individuais – Amplitude Móvel (VI – AM)

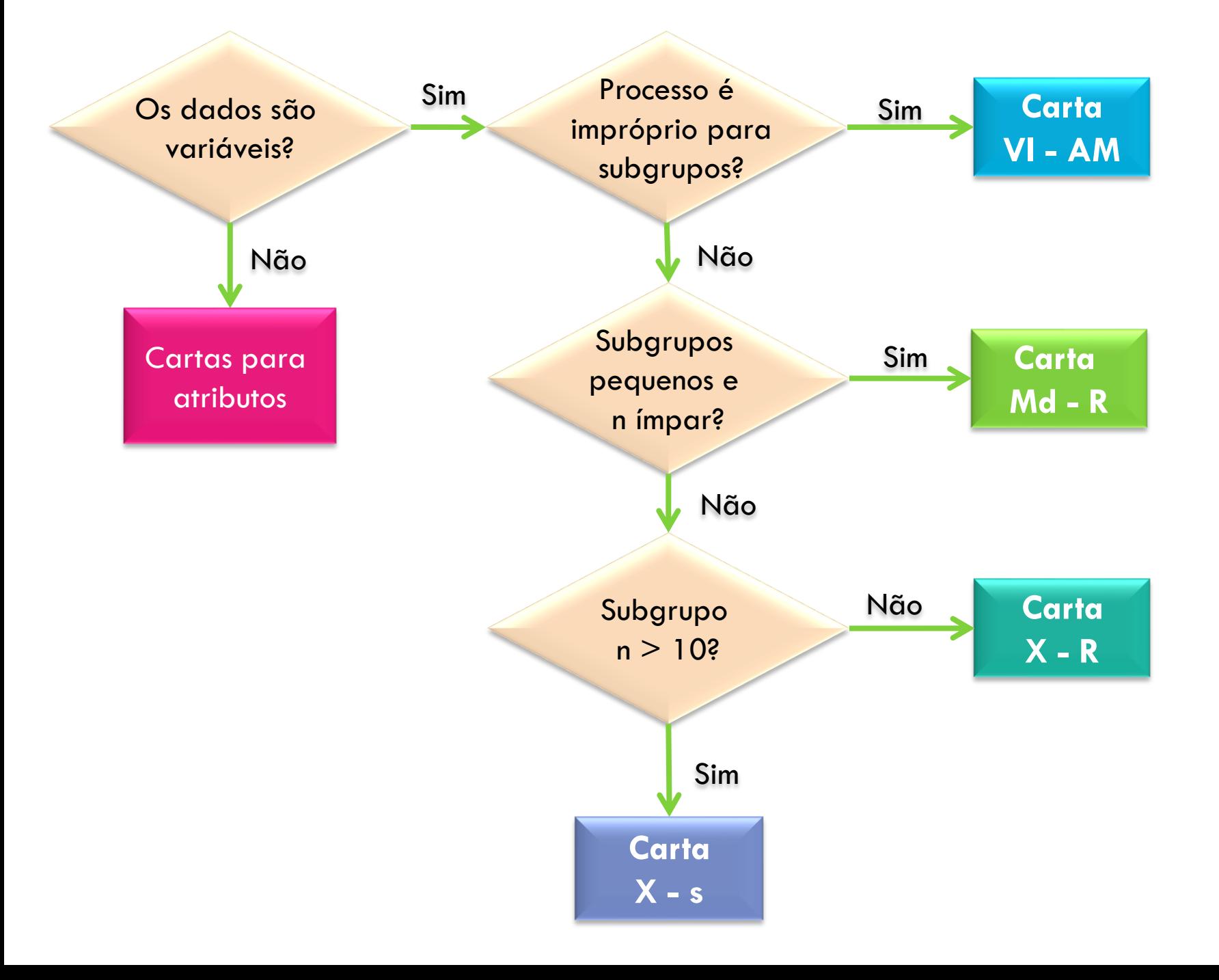

## Atividade Avaliativa 4:

No quadro ao lado são apresentados os resultados da avaliação do teor de fibras (g/100 g) em sopa de legumes desidratada usada como controle interno. As medições foram feitas semanalmente, totalizando 25 semanas. Construa a carta I-MR e avalie o processo:

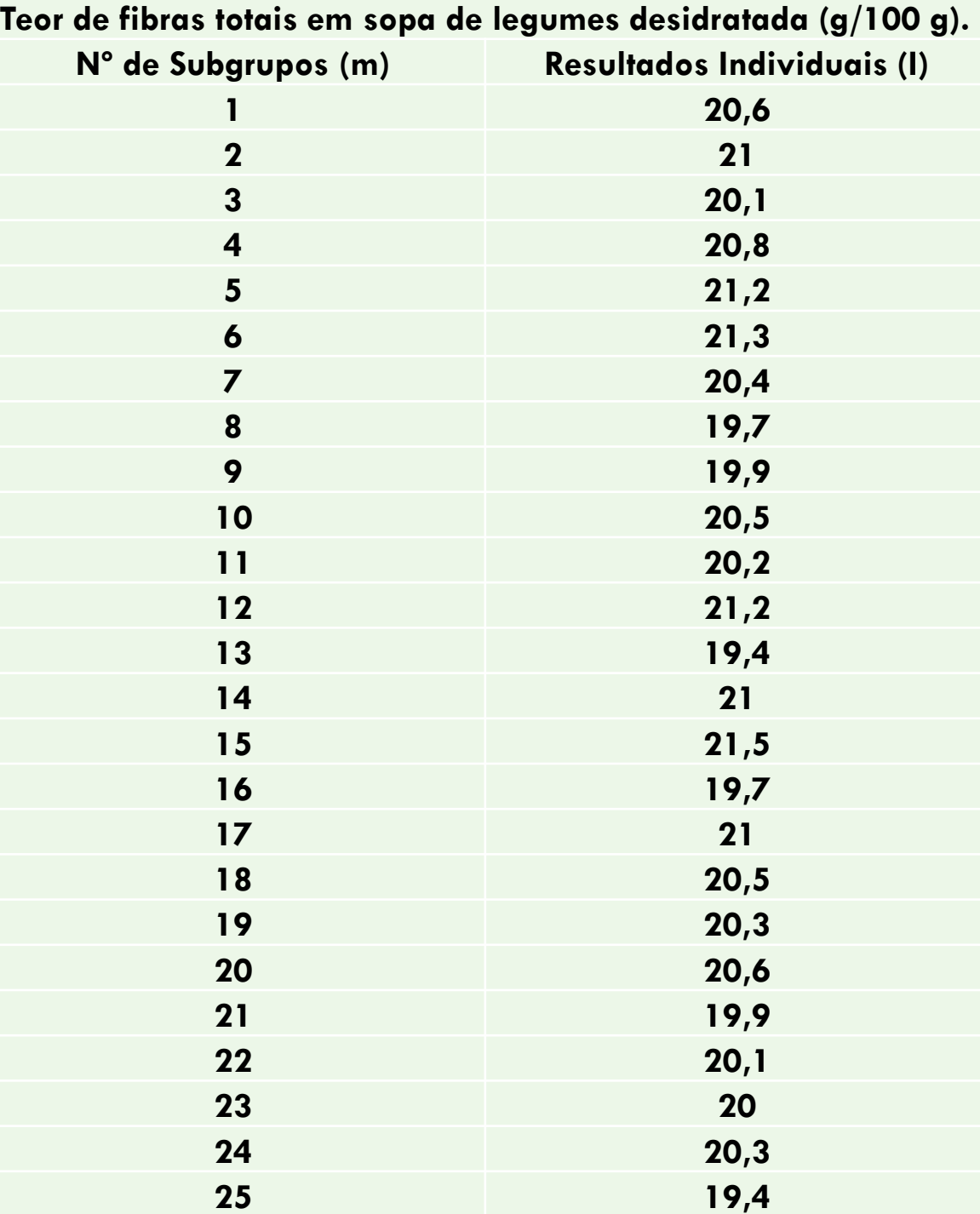

## VALORES DAS CONSTANTES PARA CÁLCULO DOS LIMITES DE CONTROLE

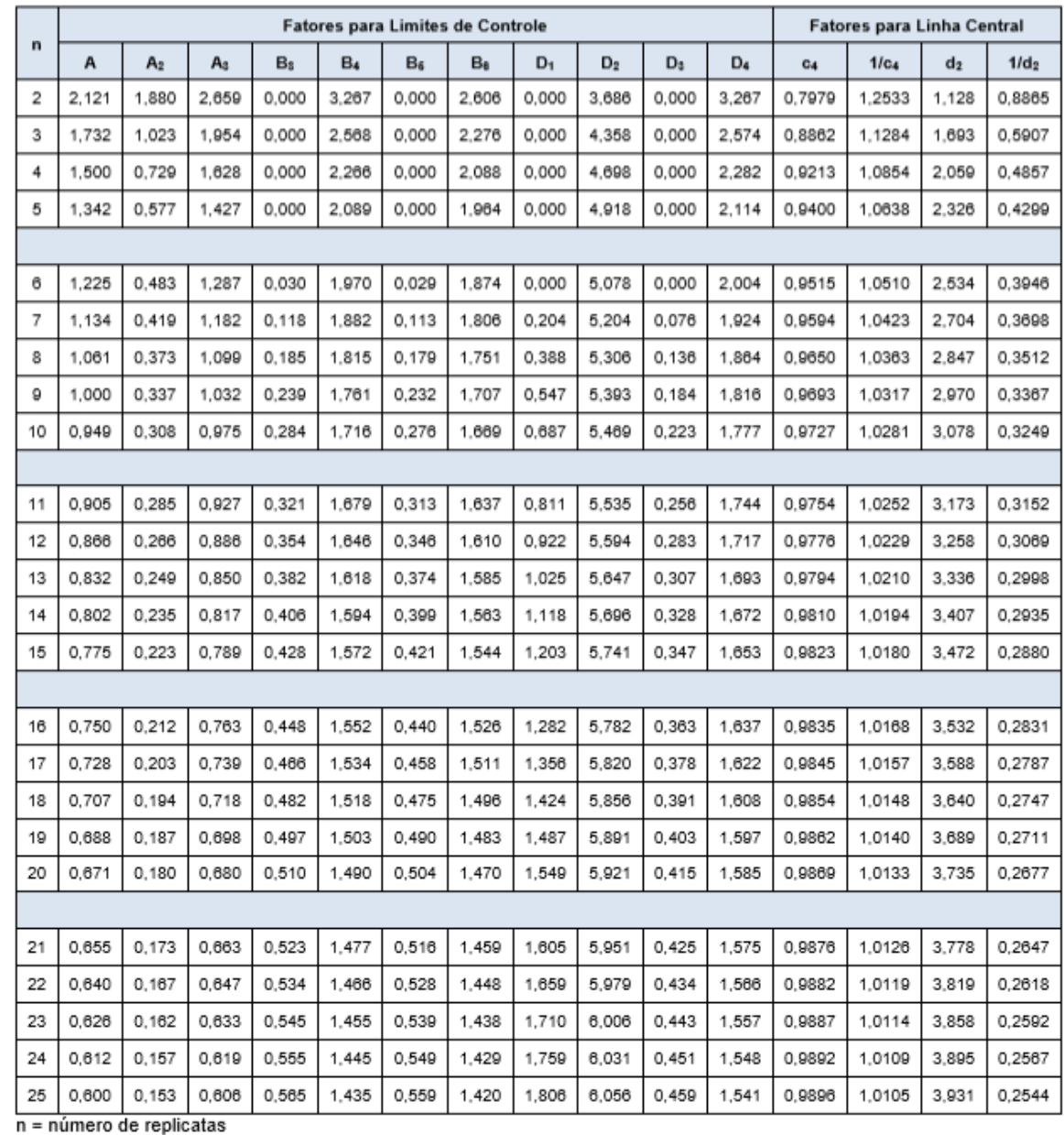

Fonte: ISO 8258 - Shewhart control charts.